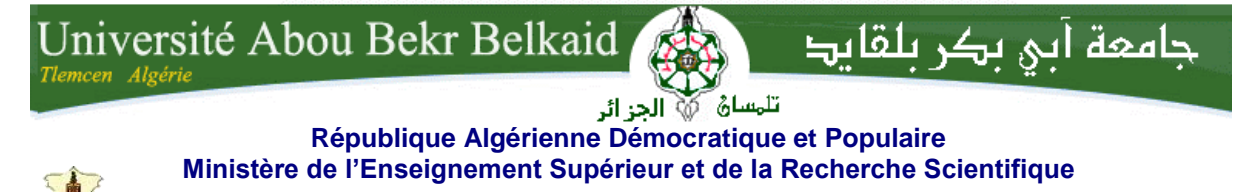

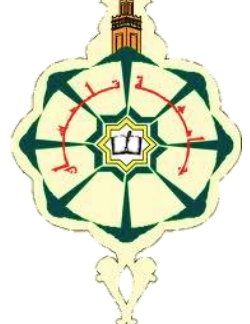

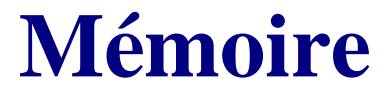

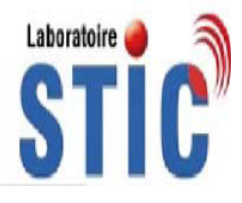

**Présenté**

## **A L'UNIVERSITÉ DE TLEMCEN FACULTÉ DE TECHNOLOGIE DÉPARTEMENT DE TELECOMMUNICATION**

Pour l'obtention du diplôme de

# **MASTER**

**Spécialité :** " Réseaux et Systèmes Mobiles de Télécommunication"

Présenté par :

## **KHELIFI Wafa**

## **CONCEPTION DES ANTENNES IMPRIMEES TRI-BANDES POUR LES LAPTOPS**

Soutenu en Mai 2015 devant le Jury:

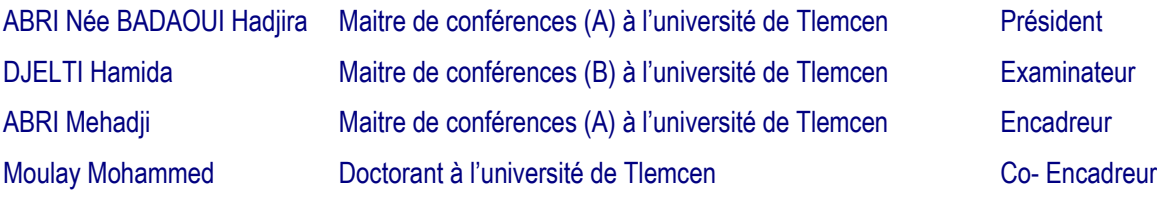

*Dédicace*

*Je remercie tout d'abord le bon DIEU de m'avoir* 

 *donné de la patience, le courage et La volonté d'achever ce modeste travail. Je dédie ce modeste travail a - La mémoire de mes grands parents Qui seront toujours Tout près de moi -Mes très chers parents en témoignage de leurs dévouements et sacrifice, Je leurs témoigne mon plus profond amour et Ma plus grande gratitude.-Mes frère et sœurs Walid, Rafik, Romaissa.*

 *Mon fiancé qui m'a toujours encouragé et motivé.*

 *-Toute ma famille : oncles et tantes cousins et cousines.*

 *-Mes amis et mes voisins.* 

*Wafa*

Remerciements

*Je tiens tout d'abord à exprimer mes sincères remerciements à mon encadreur Mr. ABRI Mehadji, pour son aide sans limite et ses précieux conseils qu'il m'a donné et sans lesquels ce travail n'aurait pas vu ce jour. Il m'a ainsi offert l'opportunité de faire mes premiers pas scientifiques sur un travail de recherche passionnant et prometteur : le monde des antennes imprimées tri-bandes pour les laptops.* 

*Je remercie les membres de jury qui ont accepté de juger ce travail :* 

*Mme. ABRI Née BADAOUI Hadjira, maître de conférences classe A à l'université de Tlemcen, qui m'a fait le grand honneur d'accepter la présidence du jury.* 

*Melle.DJELTI Hamida, maître de conférences classe B à l'université de Tlemcen pour l'honneur qu'elle m'a fait en acceptant de participer à ce jury.* 

*Je remercie Mr.MOULAY Mohammed pour tous les efforts qu'il avait fait pour m'aider à réaliser ce travail.*

*Je suis très reconnaissant à Mr. Rabeh pour son aide.* 

*Je remercie également tous ceux qui de près ou de loin, m'ont accompagné et soutenu pour mener à bien ce travail.*

*Je remercie aussi mes professeurs, mes collègues, mes amis et toutes les personnes qui m'ont aidé durant mes études universitaires.*

# Résumé

Ce travail concerne la conception des antennes imprimées tri-bandes pour les laptops. Actuellement, les antennes imprimées sont certainement les plus utilisées dans les pc portables. En effet, ces antennes ont été placées au corps du pc, ils ont beaucoup d'avantages que nous avons exposés. La conception des antennes imprimées tri-bandes de la forme nœud papillon avec le logiciel Momentum sont conçues et présentées. Les résultats fournis par ce logiciel montrent une très bonne adaptation aux fréquences de résonances souhaitées. Ces antennes peuvent donc répondre aux normes appropriées selon les fréquences désirées.

**Mot clé** : antenne imprimée, antenne tribande, nœud papillon, conception, Momentum, laptop, model équivalent.

# **Tables des matières**

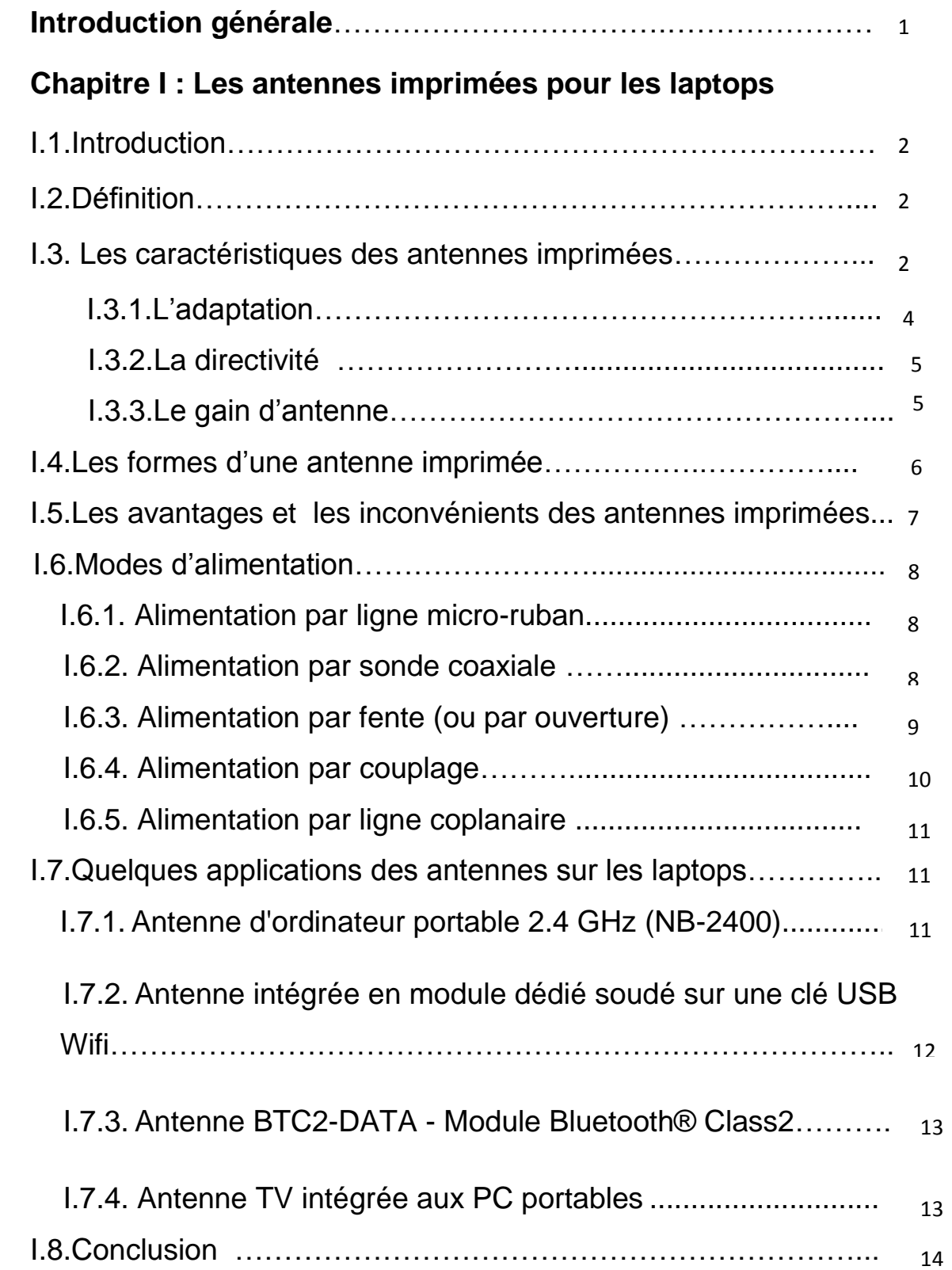

# **Chapitre II : Présentation du logiciel de simulation**

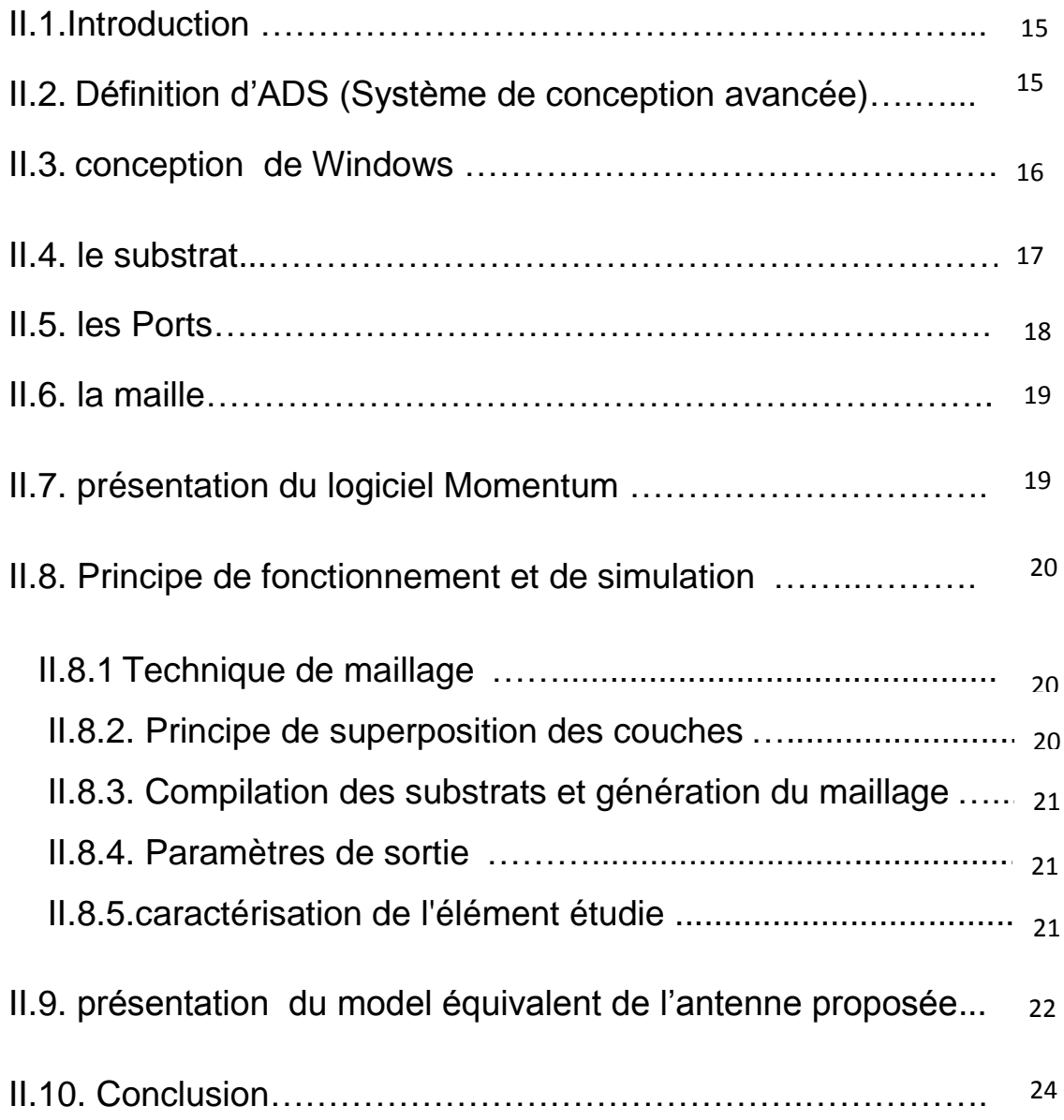

# **CHAPITRE III : Conception des antennes imprimées**

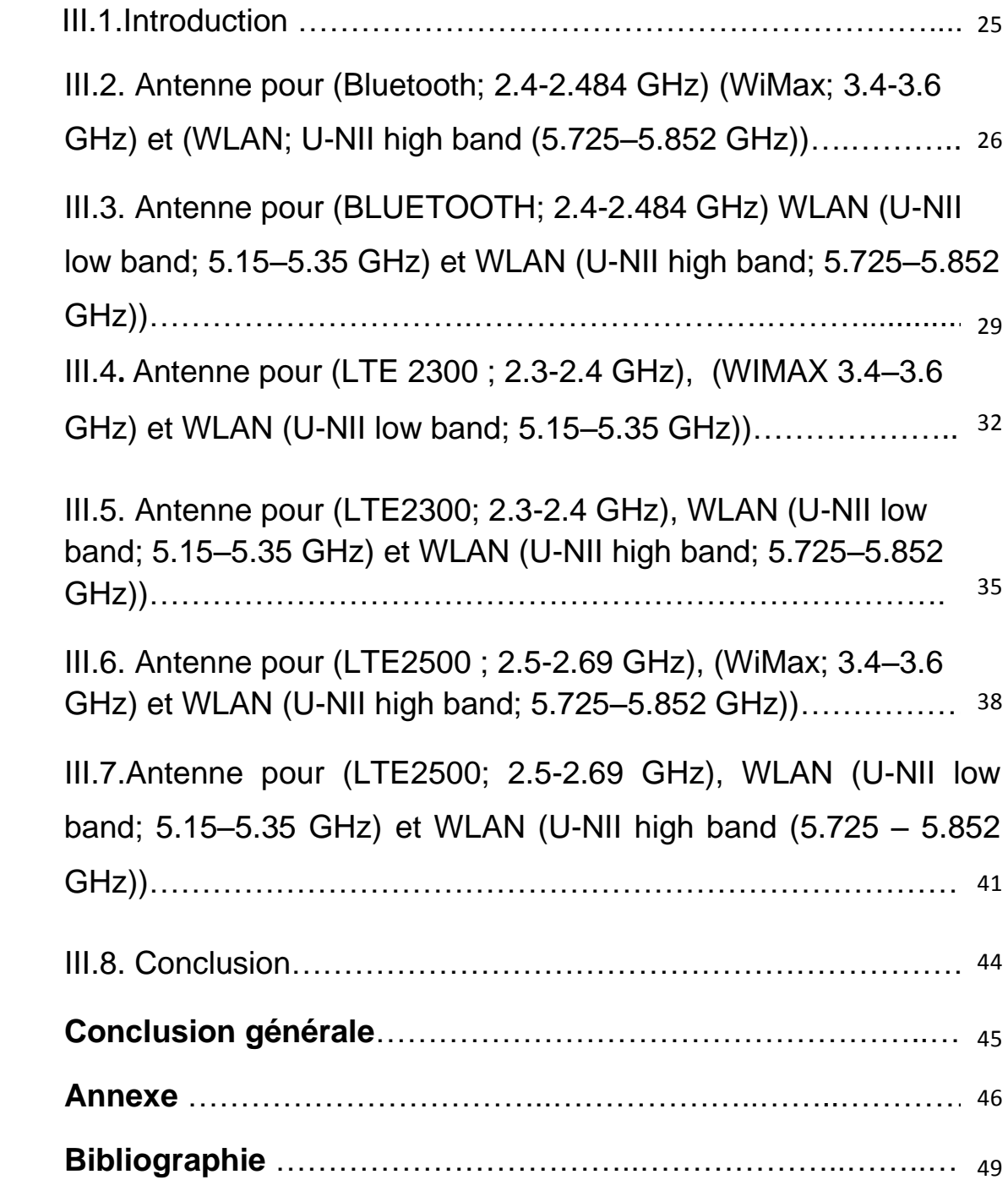

# **Tables des figures**

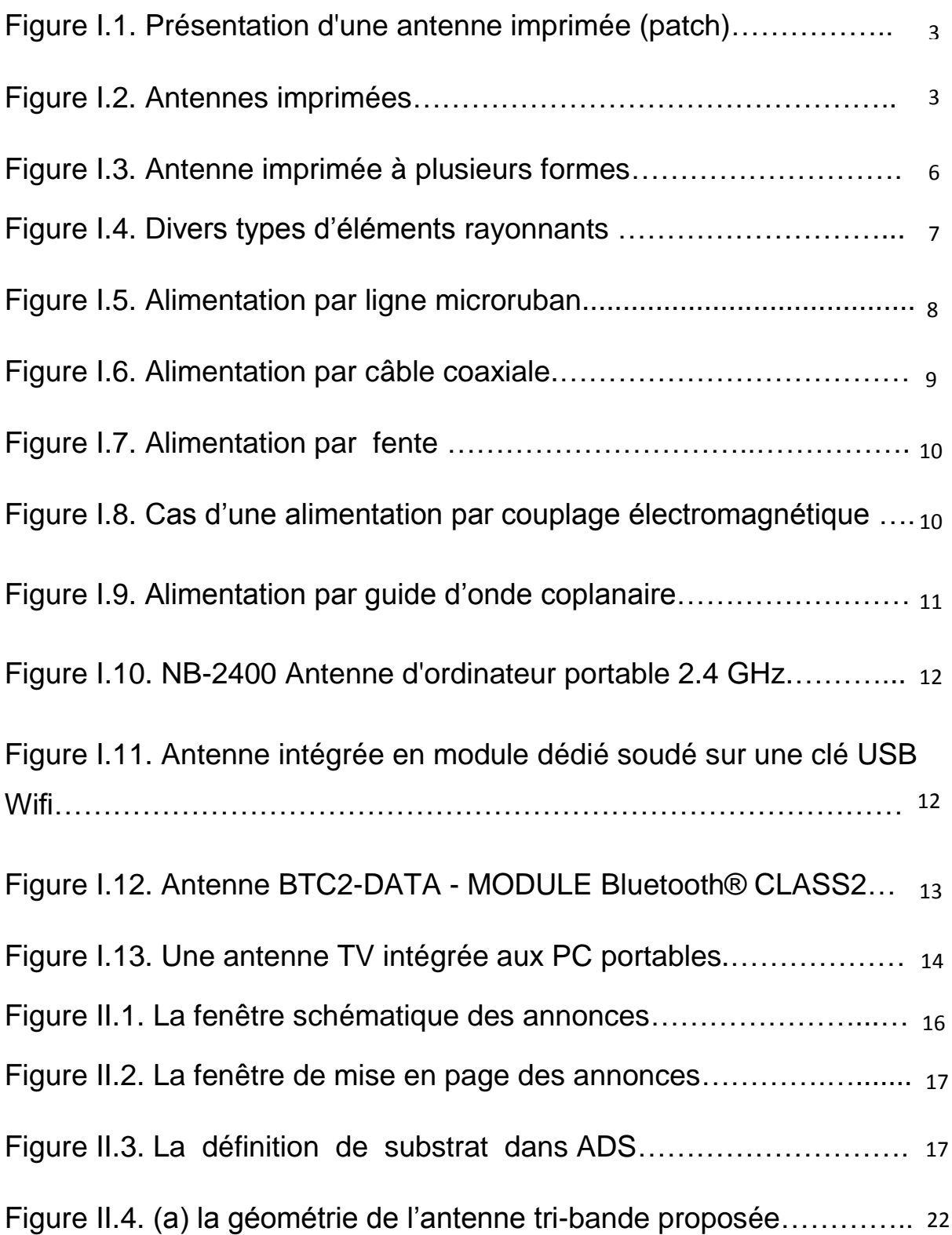

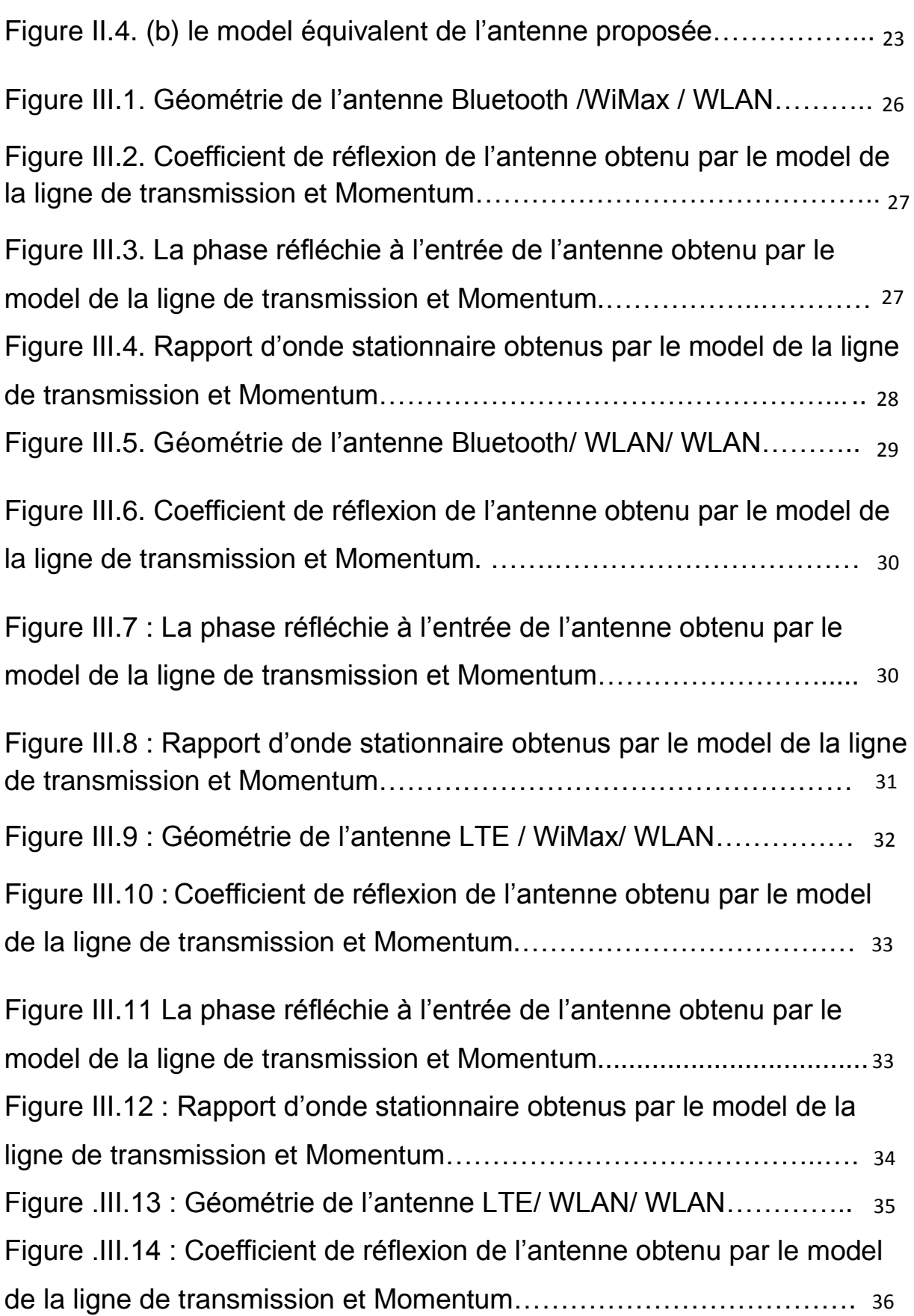

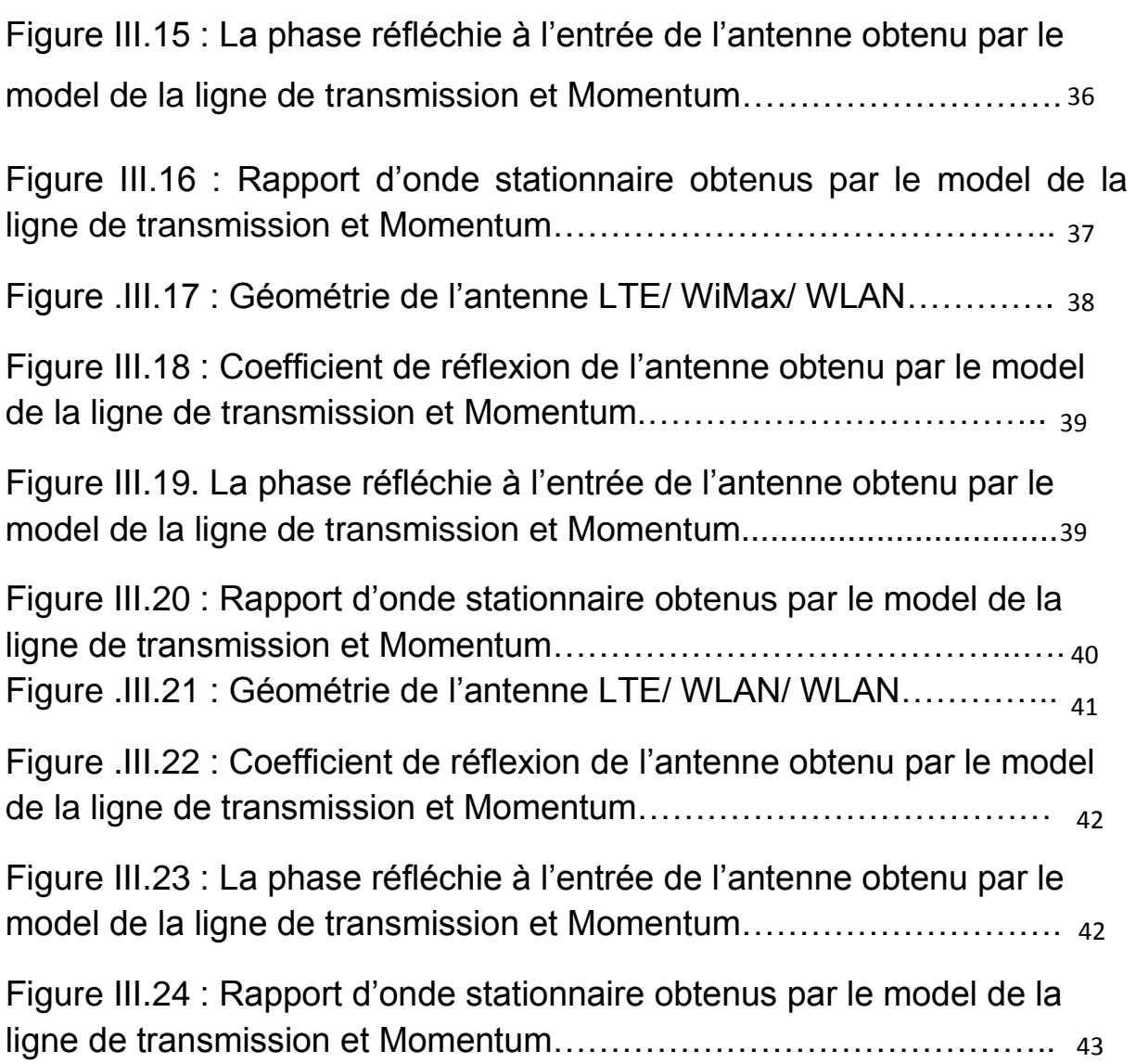

# Introduction Générale

Depuis ces dernières années, le domaine des télécommunications connait un essor considérable, aussi bien dans le nombre de services offerts que dans le nombre de systèmes proposés. Il permet à un large public d'accéder aux nouvelles technologies.

Ainsi, les systèmes de transmission en espace libre utilisant des antennes présentent de nombreux avantages. Ces systèmes répondent aux contraintes de mobilité, facilité d'accès et selon la fréquence utilisée, ils peuvent avoir une portée suffisante sans amplification. Le choix de l'antenne se fait en fonction des contraintes de l'application telles que bande de fréquence, gain, coût, couverture, poids etc.

Parmi les antennes développées au cours de ces dernières années qui font l'objet de nombreux travaux de recherche et de développement, nous citons les antennes imprimées (antennes à résonateur microbande) dont la forme et les dimensions leur permettent d'être intégrées dans les modules d'émission ou de réception sur le même substrat.

Les travaux présentés dans ce projet se sont portés vers la conception des antennes tri-bandes qui peuvent être implémentées sur des laptops.

Dans le premier chapitre, nous allons présenter la caractérisation des antennes imprimées, leurs formes, avantages et inconvénients et ces modes d'alimentation et quelques applications de ces antennes dans les laptops.

Pour le deuxième chapitre, il est orienté vers la présentation du logiciel de simulation et conception des antennes appropriées dans ce projet.

Dans le troisième chapitre, nous allons nous intéresser aux antennes imprimées tri-bandes de forme papillon simulées par le logiciel Momentum. Nous allons présenter une étude paramétrique de ce type d'antenne afin d'obtenir une adaptation parfaite aux fréquences de résonances souhaitées. Les résultats obtenus pour ces antennes proposées sont alors présentés et discutés selon des différentes normes.

Ce document sera enfin clôturer par une conclusion générale et une référence bibliographique.

Pour la clarté de ce travail, une annexe sur la méthode des moments sera présentée.

#### **I.1.Introduction**

Le concept des antennes imprimées a été proposé dès 1953 par Deschamps **[1]** mais il n'a été possible de les réaliser efficacement qu'à partir de 1970 (HOWEL et MUSON) grâce à l'arrivée sur le marché de diélectrique à faibles pertes. La recherche dans ce domaine n'a cessé de s'intensifier pour exploiter les nombreux avantages des antennes imprimées.

Dans ce chapitre, nous définissons les antennes imprimées suivies par leurs différentes caractéristiques, leurs formes, leurs avantages ainsi que leurs inconvénients et l'utilisation de ces antennes dans les laptops.

#### **I.2.Définition**

Une antenne à éléments rayonnants imprimée, communément appelée «antenne patch» est une ligne MICRORUBAN (en anglais MICROSTRIP) de forme particulière. Elle se compose d'un plan de masse et d'un substrat diélectrique dont la surface porte un ou plusieurs éléments métalliques.

Il convient de souligner leur faible poids, un encombrement réduit, un faible coût de revient et une configuration planaire compatible avec les circuits intégrés et éventuellement conformable.

L'emploi d'antennes plaquées s'est quasiment généralisé dans tous les systèmes de communications mobiles. Ces antennes sont légères, peu encombrantes et peu coûteuses. Elles sont fabriquées selon la technique photo lithographique des circuits imprimés. Selon l'utilisation, on trouve différentes formes d'éléments rayonnants, différents types de substrats ou encore différents types d'alimentation **[1].**

#### **I.3. Les caractéristiques des antennes imprimées**

Les antennes microbandes construites par la technique des circuits imprimés, ont en général des bandes de fréquences étroites dans leurs structures de base. L'antenne microbande représentée dans la Figure I.1, est constituée d'un mince conducteur métallique (habituellement de 17,5 à 35 µm d'épaisseur en hyperfréquence et 9 µm en millimétrique) de forme arbitraire, appelé élément rayonnant, déposé sur un substrat épais utilisé pour augmenter la puissance rayonnée par l'antenne et réduire les pertes par l'effet joule et amélioré la bande passante de l'antenne. La face inférieure est entièrement métallisée pour réaliser un plan de masse **[2,3]**.

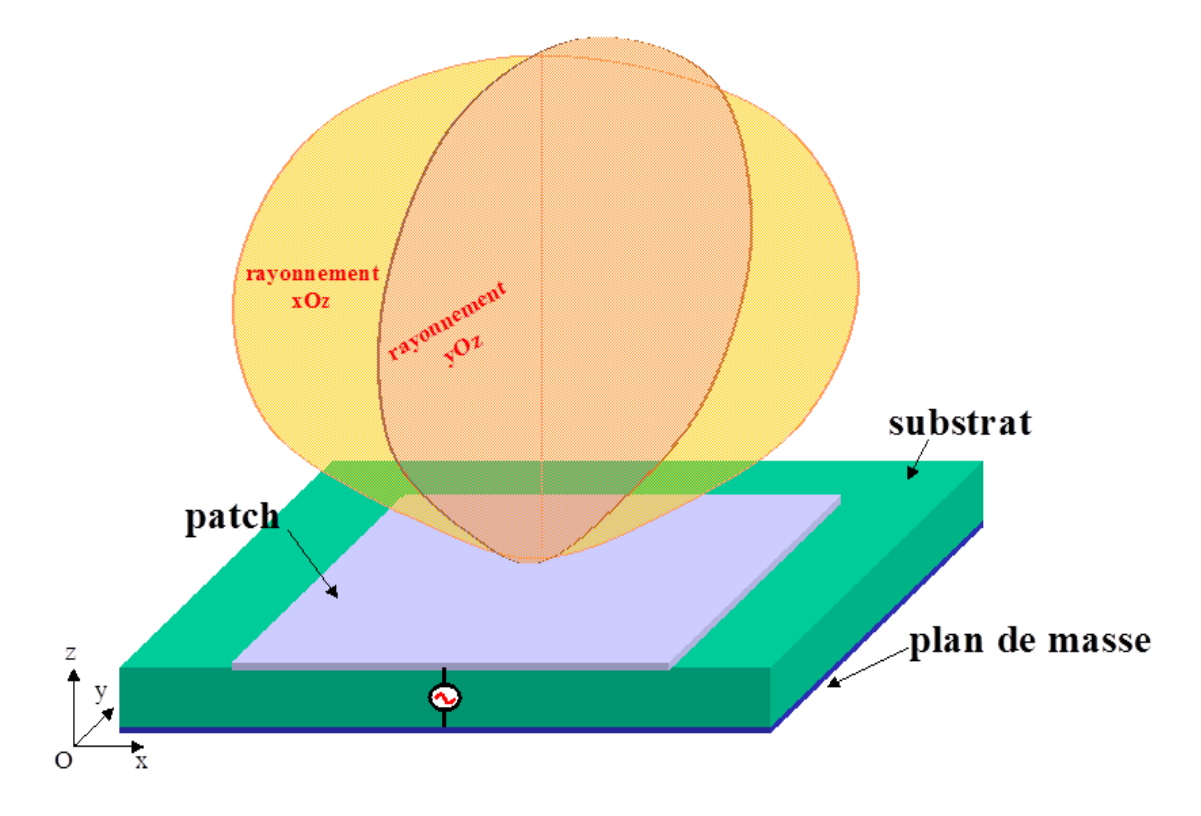

**Figure I. 1** : présentation d'une antenne imprimée (patch).

Une antenne à éléments rayonnants imprimés est constituée d'un plan de masse, d'un ou plusieurs couches de substrats diélectriques et d'un ou plusieurs motifs conducteurs rayonnants de forme quelconque. Cette surface horizontale pourrait être aussi verticale (antenne bowtie) **[4]**.

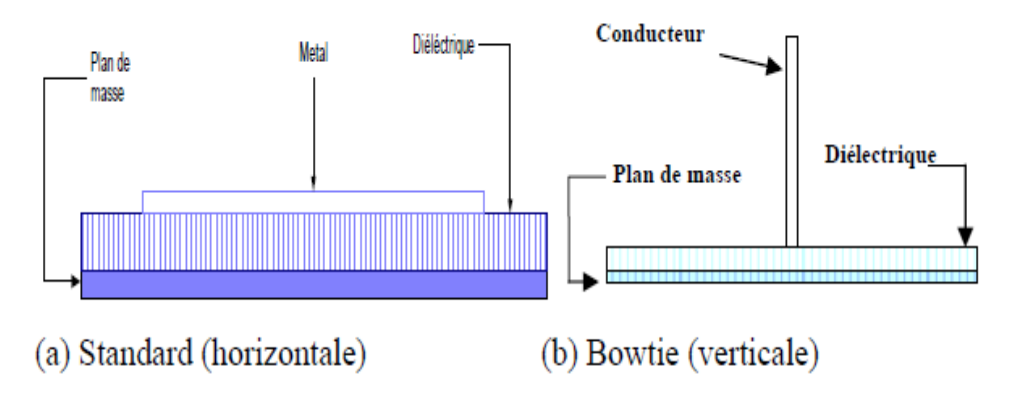

**Figure I.2 :** Antennes imprimées.

Une antenne est généralement caractérisée par plusieurs paramètres : l'adaptation, le gain, la directivité, la bande passante, et son efficacité totale.

#### **I.3.1.L'adaptation**

Soit  $Z_g$  l'impédance caractéristique du générateur de puissance et  $Z_a$ , celle de l'antenne. Pour une adaptation idéale, les impédances caractéristiques doivent être des nombres complexes conjugués.  $Z_g$  est en général réelle et égale à 50 $\Omega$ . L'adaptation d'une antenne "i" est souvent traduite par son coefficient de réflexion( $S_{ii}$ ). Par définition, le coefficient de réflexion est la proportion de la puissance réfléchie et la puissance incidente disponible à l'entrée de l'antenne **[5],** soit:

| | ……………………………..(I.1)

Avec :

$$
P_{\text{refl}} = P_{\text{inc}} - P_{\text{acceptée}} \dots \dots \dots \dots \dots \dots \dots (1.2)
$$

Où  $P_{refl}$  est la puissance réfléchie,  $P_{inc}$  la puissance incidente et  $P_{acceltee}$  la puissance acceptée. En expression logarithmique **[5],** il est égale à:

 ( ) ( )…………………(I.3)

Le coefficient de réflexion est lié aux impédances  $Z_a$  et  $Z_g$  par l'équation **[6]**:

 ………………………………(I.4)

#### **I.3.2. La directivité**

La directivité D (θ, φ) d'une antenne dans une direction (θ, φ) est le rapport entre la puissance rayonnée dans une direction donnée  $P(\theta,\varphi)$  et la puissance que rayonnerait une antenne isotrope **[7].**

 ( ) ( ⁄ ) ( ) …………………(I.5)

∬ ( ) ……………………………. (I.6)

Où  $P_r$  est la puissance rayonnée et  $\Omega = (\theta, \varphi)$  [8].

#### **I.3.3. Le gain d'antenne**

Le gain de l'antenne est semblable à la directivité excepté le fait qu'il prend en compte les pertes. Les pertes sont incluses dans l'efficacité d'antenne  $\eta_{ant}$ . Une antenne sans perte a une efficacité de 1.

$$
G(\Omega) = \eta_{ant} D(\Omega) \quad [9] \quad \dots
$$
 (I.7)

Avec :

 $\eta_{ant} = \frac{P}{R}$ **[10]** …………………………………………. (I.8)

Suivant la définition de  $P_{inc}$ , on distingue en général deux types de gains. Si  $P_{inc}$  est la puissance fournie par la source d'alimentation, le gain est dit "réalisé" (Gréalisé). Si au contraire c'est la puissance acceptée par l'antenne, le gain est dit "intrinsèque" $(G<sub>intrinsic</sub>)$ .

Le gain intrinsèque prend en compte tous les autres types de pertes dans l'antenne, c'est-à-dire celles qui ne sont pas liées au coefficient de réflexion.

Les deux types de gains sont liés par la relation **[11]** :

 | | …………………………..(I.9)

#### **I.4.Les formes d'une antenne imprimée**

Les antennes imprimées utilisant généralement une seule couche de substrat, et sont très répandu dans le domaine des micro-ondes et des ondes millimétriques. Elles se présentent sous une forme géométrique quelconque (voir Figure I. 3) et sont disposées sur un substrat diélectrique et un plan de masse. Ces éléments rayonnants présentent différentes formes : carrée, rectangulaire, triangulaire, circulaire, elliptique ou d'autres formes plus complexes **[4]**.

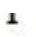

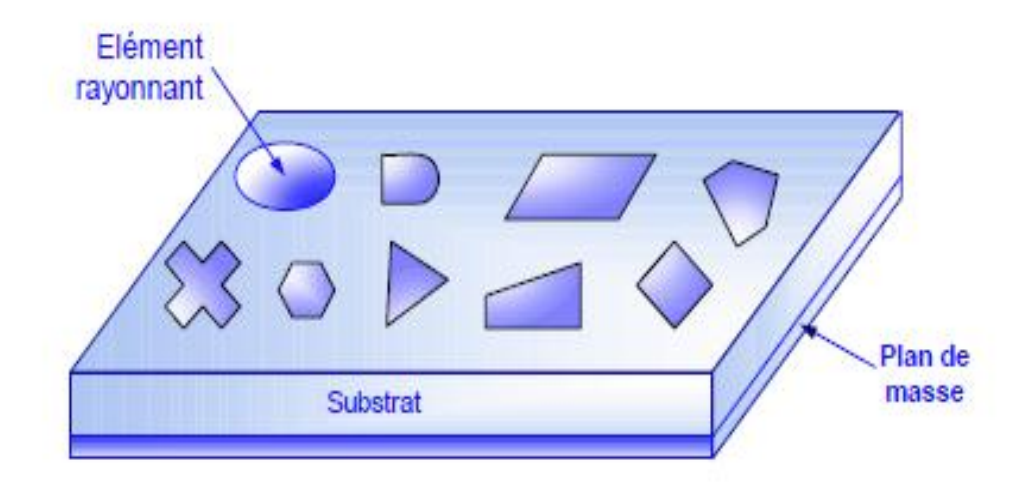

**Figure I. 3** : Antenne imprimée à plusieurs formes.

 En pratique, les formes des éléments rayonnants les plus utilisés sont montrés sur la Figure I.4, leurs dimensions sont faibles de l'ordre de  $\lambda$ /2 à  $\lambda$ .

| Rectangle | triangle | carrée | pentagone | anneau | disque |
|-----------|----------|--------|-----------|--------|--------|

**Figure I. 4** : Divers types d'éléments rayonnants.

#### **I. 5. Les avantages et les inconvénients des antennes imprimées**

Les antennes imprimées (microruban) présentent de nombreux avantages comparées aux antennes micro-ondes classiques. De plus, elles sont opérationnelles sur un large domaine de fréquence: 100MHz à 100 GHz **[12-13-14].**

- On peut énumérer les avantages suivants :
	- Faible poids, encombrement réduit, conformations possibles.
	- Faible coût de fabrication, production en masse facile.
	- Rayonnement en polarisation linéaire et circulaire possibles.
	- Antennes multi bandes, multi polarisations.
	- Compatibilité avec les circuits hybrides (composants discrets rapportés sur le substrat) et les MMIC (Microwave Monolithic Integrated Circuit, composants intégrés dans les substrats AsGa ou Si).
	- Réseaux d'alimentation et d'adaptation fabriqués simultanément avec l'antenne.
- Les antennes microruban ont également des limitations que ne présentent pas les antennes traditionnelles :
	- Bande passante étroite, souvent associée avec les problèmes de tolérances de fabrication.
	- Généralement faible gain (6 dB).
	- Sur un grand plan de masse, ces antennes rayonnent uniquement dans le demiplan.
	- Supportent uniquement des faibles puissances (<100 W).
	- Pertes de rayonnement par ondes de surfaces dans le substrat diélectrique.

Ces limitations sont connues depuis plusieurs années et des progrès considérables ont été réalisés depuis pour améliorer les performances des antennes patch. Notamment, leur bande passante peut être augmentée jusqu'à 70 % en utilisant une configuration multicouche et leur gain peut s'accroître de 30 % en mettant en réseau plusieurs antennes.

#### **I .6. Modes d'alimentation**

L'alimentation de l'antenne dépend de la manière dont elle sera intégrée dans le dispositif. Pour cela, on distingue plusieurs méthodes d'alimentations.

Les principaux types d'alimentation sont les suivants :

#### **I.6.1. Alimentation par ligne micro-ruban**

Pour ce type d'alimentation, on relie une ligne microstrip au patch. Cette ligne lui amène de l'énergie. Il existe cependant un inconvénient dans ce type d'alimentation vu qu'elle génère un rayonnement parasite **[15].**

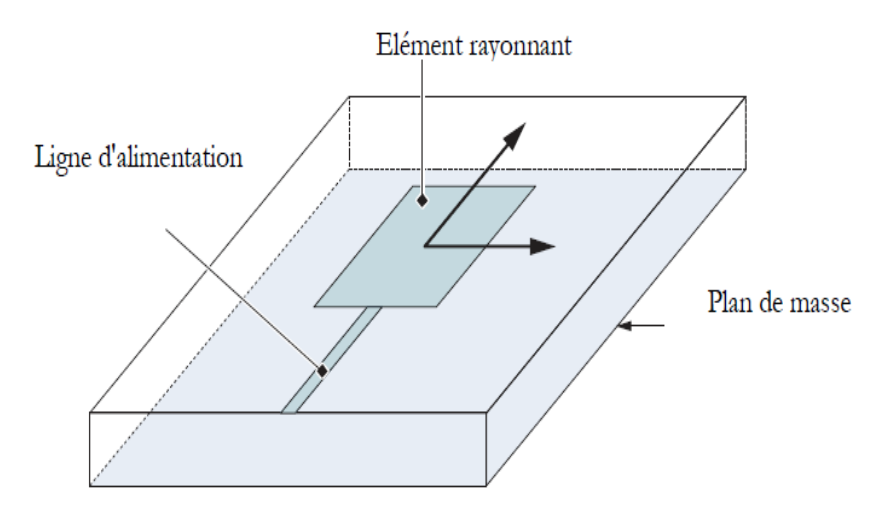

**Figure I. 5** : Alimentation par ligne micro ruban.

#### **I.6.2. Alimentation par sonde coaxiale**

Un connecteur standard (SMA) est soudé au plan de masse. Ce dernier est perforé afin de permettre à l'âme centrale d'être reliée au patch en traversant le substrat diélectrique. Donc l'énergie est amenée par guide coaxiale. Ce genre d'antenne est facile à fabriquer, elle génère de faible rayonnement parasite et possède une faible bande passante mais elle a comme inconvénient sa modélisation qu'est difficile **[15].**

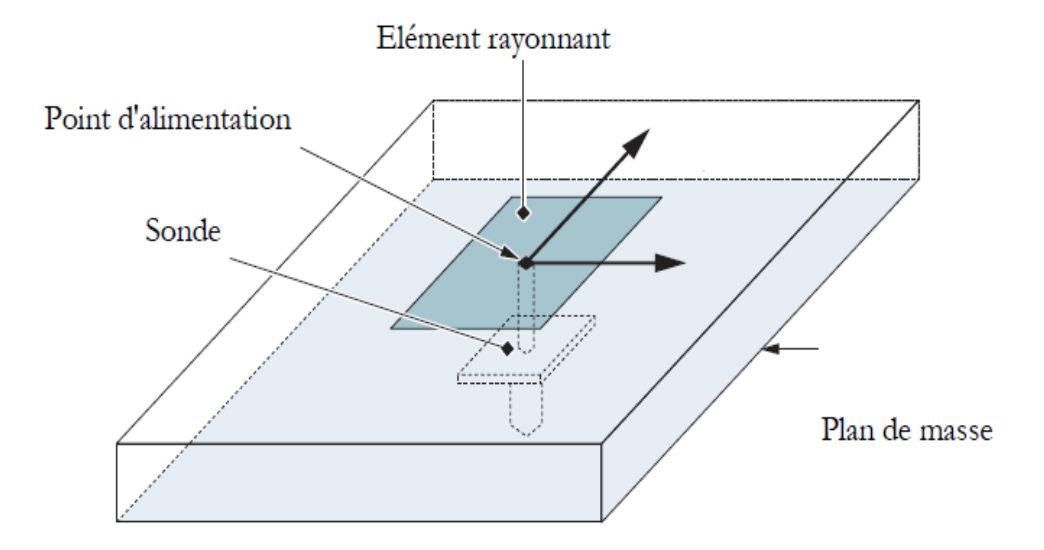

**Figure I.6** : Alimentation par câble coaxiale.

#### **I.6.3. Alimentation par fente (ou par ouverture)**

Le transfert d'énergie de la ligne à l'élément se fait par couplage depuis la ligne à travers une fente. C'est une méthode dont le positionnement des différents éléments patch, fente, ligne micro-ruban est très délicat, mais elle apporte divers avantages :

- Isolation du circuit d'alimentation de l'antenne.
- Diminution des rayonnements parasites au niveau de l'élément rayonnant.
- Faible bande passante.

Mais également un inconvénient :

• Difficile à mettre en œuvre.

Cependant, il apparait un rayonnement arrière du faite que la fente se comporte comme un élément rayonnant. Pour éliminer cet inconvénient, on peut disposer sous la ligne, une plaque de substrat avec une partie métallisée sur sa face inférieure pour créer un nouveau plan de masse **[15].**

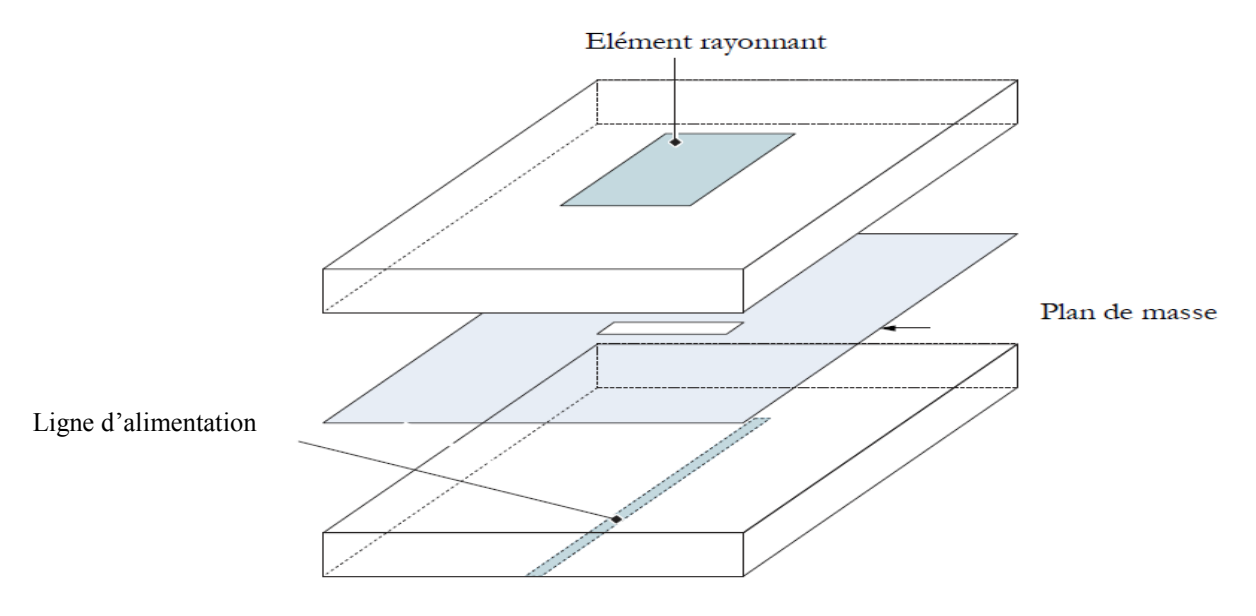

**Figure I. 7** : Alimentation par fente.

#### **I.6.4. Alimentation par couplage**

Comme l'illustre la Figure I.8, l'alimentation par couplage, moins répondue, utilise le couplage direct d'une ligne microruban située entre l'élément rayonnant et le plan de masse positionnée entre deux couches de diélectriques, placés l'un au-dessus de l'autre **[16]**.

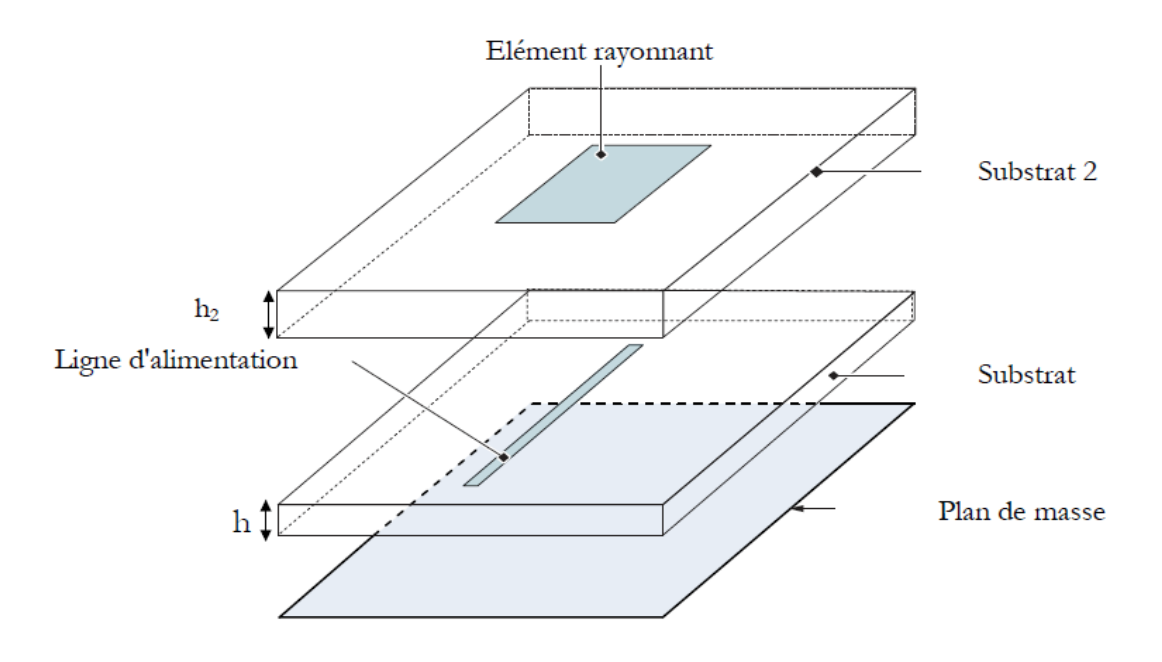

**Figure I.8** : Cas d'une alimentation par couplage électromagnétique.

#### **I.6.5. Alimentation par ligne coplanaire**

Ce mode d'excitation permet d'avoir sur la même face inférieure d'un substrat la ligne d'alimentation et le plan de masse et sur sa face supérieure l'antenne micro ruban (Figure I.9). Le pavé est alors excité par couplage électromagnétique **[16].**

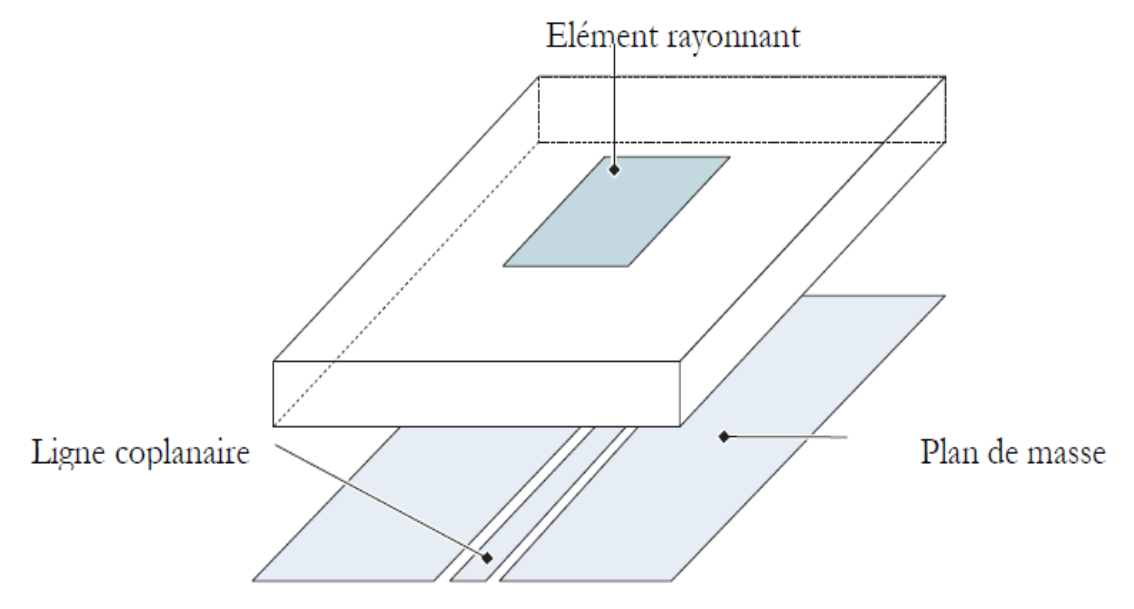

**Figure I.9** : Alimentation par guide d'onde coplanaire.

#### **I.7.Quelques applications des antennes sur les laptops**

#### **I.7.1 .Antenne d'ordinateur portable 2.4 GHz (NB-2400)**

Antenne appropriée aux ordinateurs portables. Beaucoup d'ordinateurs portables sont pré équipés Wifi/ sans fil. Habituellement cela nécessite un module mini PCI, qui permet le raccordement de deux antennes avec connecteur U.FL. Convient à tout système 802.11B ou 802.11g. Les antennes sont installées habituellement dans l'écran beaucoup d'ordinateurs récent comportent cette installation. Le câble fait 60 cm, suffisant pour la plupart des tailles d'ordinateurs portables. Gain approximatif. 2dBi, rayonnement à peu près omnidirectionnel.

La taille de l'élément d'antenne est 40 x 10 mm, avec trois trous pour le montage **[17]**.

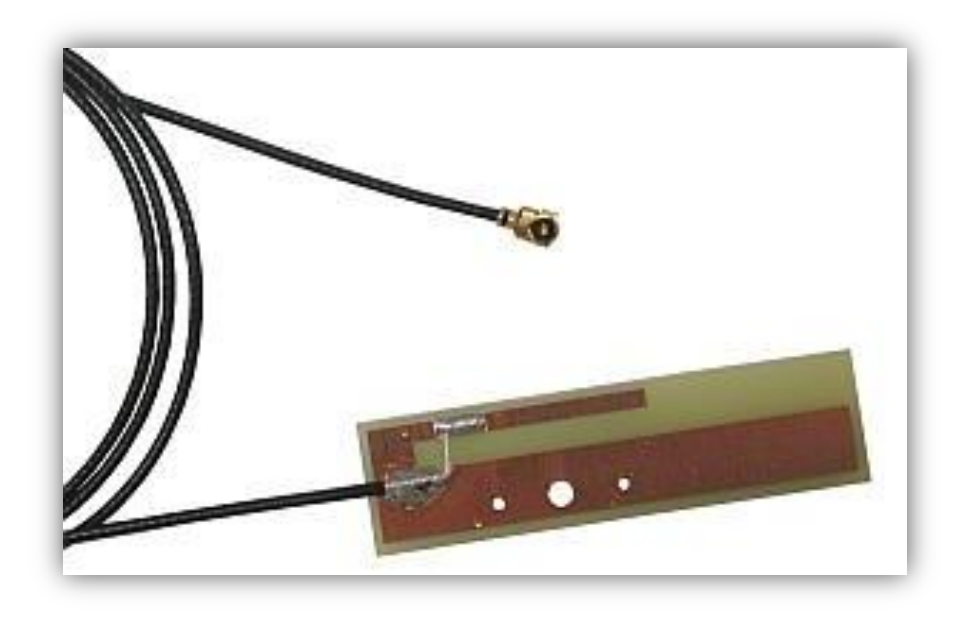

**Figure I.10.** NB-2400 Antenne d'ordinateur portable 2.4 GHz.

#### **I.7.2. Antenne intégrée en module dédié soudé sur une clé USB Wifi**

Les solutions d'antennes en modules dédiés sont plutôt utilisées pour équiper les petits objets communicants où chaque millimètre est important. On pense notamment aux clés USB avec fonctions sans fil (Wifi ou Bluetooth), aux petits périphériques informatiques (figure I.11). On trouve aujourd'hui sur le marché plusieurs modules aux applications et dimensions variées **[18]**.

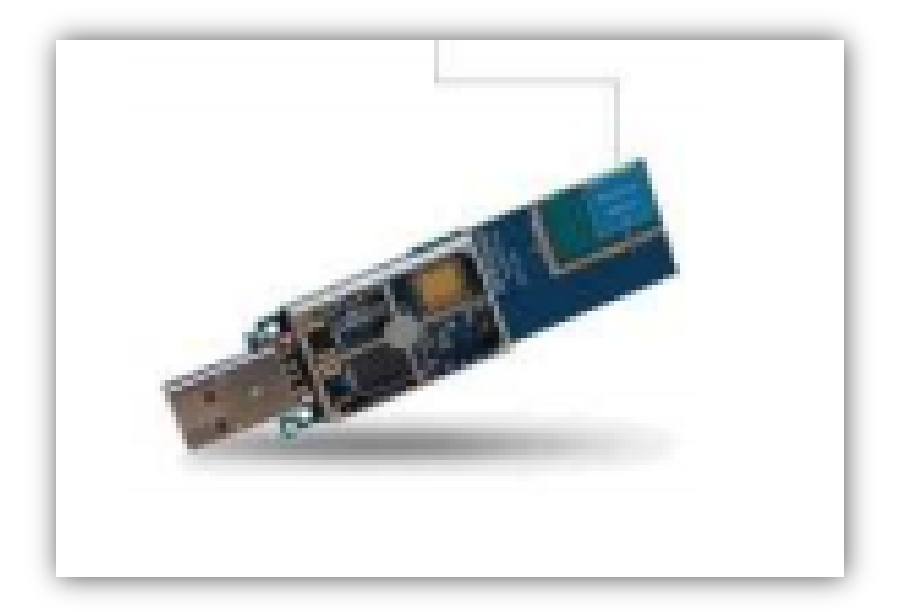

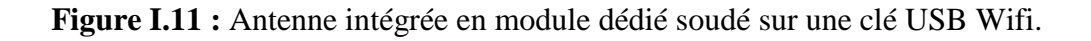

#### **I.7.3. Antenne BTC2-DATA - Module BLuetooth® Class2**

Ce module CMS miniature (22 x 14 x 3 mm) permet de réaliser une transmission Bluetooth® data bidirectionnelle, sur une distance allant jusqu'à 30 m, utilisant le profil SPP.

Il exploite la bande de fréquence mondiale 2.45GHz. Ce module est certifié Bluetooth® V2.1 sous la catégorie «End Product», permettant aux clients d'utiliser directement le label Bluetooth®.

Le profil SPP embarqué permet au module d'établir un lien série sans fil vers un PDA, un PC portable, un téléphone mobile ou tout autre équipement disposant d'une fonction Bluetooth® **[19]**.

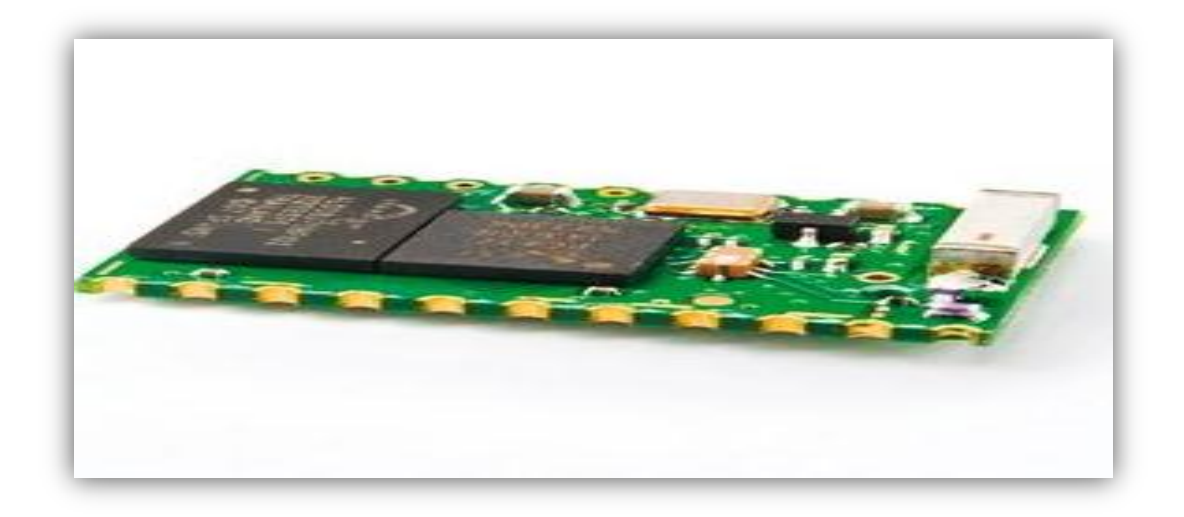

**Fig. I.12 :** Antenne BTC2-DATA - MODULE BLUETOOTH® CLASS2.

#### **I.7.4. Antenne TV intégrée aux PC portables**

Alors qu'il est aujourd'hui indispensable de disposer d'une antenne externe pour recevoir la télévision numérique terrestre sur un ordinateur portable - que celle-ci prenne la forme d'une clé USB ou d'une antenne filaire montée sur un socle, Intel affirme que demain, le dispositif de réception pourra être directement intégré au châssis d'un ordinateur portable. Ainsi, l'intégration d'un tuner TV serait facilitée, puisqu'il ne serait plus nécessaire de fournir un périphérique externe à l'utilisateur. Comme le montre le schéma ci-dessous, Intel prévoit en réalité l'utilisation de deux segments d'antenne, qui parcourront la surface située sous le clavier, de part et d'autre du tuner TNT, les extrémités pouvant éventuellement remonter dans le panneau qui abrite la dalle LCD pour une meilleure réception. Intel affirme qu'une intégration de ce type est une première, et précise avoir protégé cette technique par brevet. Aucune information n'est donnée quant à une éventuelle commercialisation auprès des fabricants d'ordinateurs portables **[20]**.

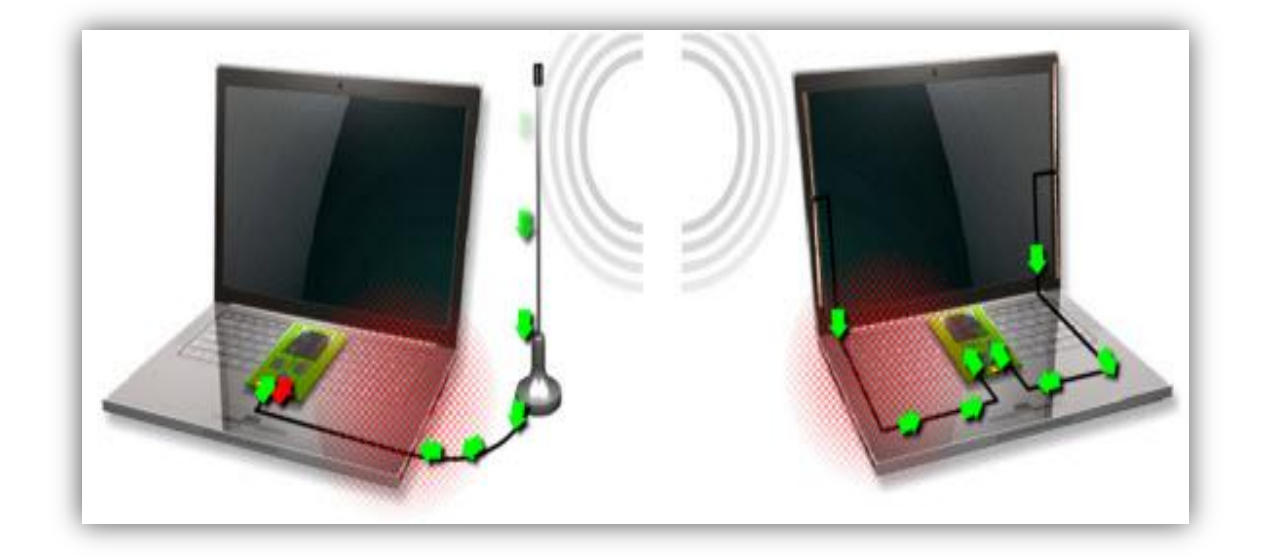

**Figure I.13 :** une antenne TV intégrée aux PC portables.

#### **I.8.Conclusion :**

 Ce chapitre nous a permis de présenter succinctement les caractéristiques, les formes des antennes imprimées, leurs modes d'alimentation et ses avantages et inconvénients.

Nous avons également présenté les applications de ces antennes sur les laptops.

Dans le chapitre suivant nous allons-nous intéresser à la présentation de logiciel de simulation des antennes imprimées.

#### **II.1. Introduction**

Plusieurs techniques existent sur le marché, permettant de prédire les performances des antennes en espace libre. Les plus connus sont HFSS, CST, SONNET, NEC2, ADS…etc. Notre choix s'est porté sur l'utilisation du logiciel ADS (Advanced Design System). Ce logiciel peut être utilisé de deux manières différentes:

Soit en employant la méthode nodale (lois des courant – tension de Kirshoff). Celle-ci offre une simulation rapide de circuits complexes comportant des éléments localisés (selfs, capacités…), distribués représentés par des circuits équivalents (cas des lignes micro rubans) et actifs (transistors…) Cette méthode permet d'optimiser les circuits afin d'obtenir les caractéristiques souhaitées. Elle est bien adaptée lorsque les schémas équivalents des circuits sont valables, il faut donc rester très prudent aux fréquences millimétriques. En effet, cette méthode ne prend pas en compte les interactions électromagnétiques, telles que le couplage entre éléments.

Soit en employant la méthode des moments qui fait appel à la résolution des équations de Maxwell en 3 dimensions suivant une formulation intégrale. Celle-ci fait intervenir les courants surfaciques induits sur les obstacles métalliques de la structure étudiée (ligne micro ruban par exemple). Néanmoins, l'utilisation de cette méthode est limitée, car elle impose une homogénéité des substrats des circuits à analyser, le nombre de couches étant illimité. Ainsi, la modélisation de trous métallisés, de ponts à air ou de substrats inhomogènes, n'est pas rigoureuse voire parfois impossible avec cette méthode, et repose sur des modèles simplifiés. C'est pourquoi cette méthode est qualifiée de 2D1/2. Ce logiciel a été appelé MOMENTUM par Hewlett-Packard **[21]**.

#### **II.2. Définition d'ADS (Système de conception avancée)**

Le système de conception avancée est un logiciel de conception électronique qui est utilisé pour des applications microondes et radio fréquences. Il produit les configurations de la conception pour des produits électroniques de radio fréquence, c'est-à dire les systèmes de radar, réseaux sans fil et les liaisons de données à grande vitesse.

La conception et la simulation de l'antenne en annonces comprend les

éléments suivants **[21]**.

#### **II.3. Conception de Windows**

Le système de conception avancée possède deux fenêtres principales **[21]** :

- 1. fenêtre schématique
- 2. fenêtre mise en page

Dans la fenêtre schématique, les différents types de palettes de composant sont intégrés pour concevoir des circuits.

La fenêtre de schéma est utilisée pour la conception proposée et fournit égalem -ent le flux des calculs de la ligne micro ruban à l'aide de LineCalc.

La simulation de conception schématique est rapide et fournit des résultats précis. La conception guide et l'optimisation des temps réel sont également disponibles dans la fenêtre schématique.

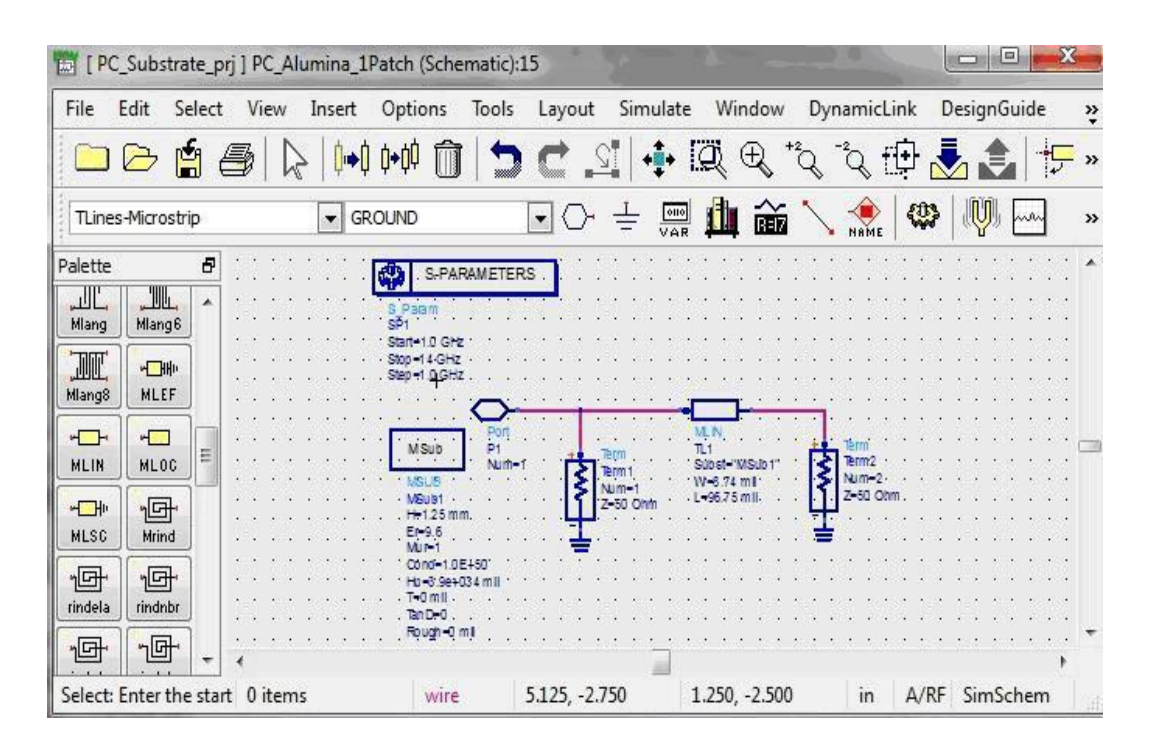

**Figure II.1** : la fenêtre schématique de l'ADS.

La fenêtre de mise en page est utilisée pour la conception physique du modèle. La conception physique peut être créée directement dans la fenêtre mise en page, ou être conçus dans la fenètre schématique et ensuite transformé à la fenêtre mise en page.

| PC_Substrate_prj ] PC_Alumina_1Patch (Layout):11 |                                                                                                    |        |      |                          |                           |                   |   |       |   |           |          |              | e<br>G              |         |    |
|--------------------------------------------------|----------------------------------------------------------------------------------------------------|--------|------|--------------------------|---------------------------|-------------------|---|-------|---|-----------|----------|--------------|---------------------|---------|----|
| File                                             | Edit                                                                                                    | Select | View |                          | Insert                    | Options           |   | Tools |   | Schematic | Momentum |              | <b>EMDS</b>         |         | ₹  |
|                                                  | $\begin{picture}(130,15) \put(0,0){\line(1,0){15}} \put(15,0){\line(1,0){15}} \put(15,0){\line(1,0){15}} \put(15,0){\line(1,0){15}} \put(15,0){\line(1,0){15}} \put(15,0){\line(1,0){15}} \put(15,0){\line(1,0){15}} \put(15,0){\line(1,0){15}} \put(15,0){\line(1,0){15}} \put(15,0){\line(1,0){15}} \put(15,0){\line(1,0){15}} \put(15,0){\line($ |        |      |                          | $\mathbb{R}$ $\mathbb{R}$ |                   | M |       |   | DC SI + Q |          | $\mathbb{Z}$ | $\bigoplus_{}^{+2}$ | $\circ$ | »  |
|                                                  | TLines-Microstrip                                                                                                    |        |      | $\overline{\phantom{a}}$ |                           |                   |   | コンミ山命 |   |           |          |              |                     |         | >> |
| Palette                                          |                                                                                                    | Ð      |      |                          |                           |                   |   |       |   |           |          |              |                     |         |    |
| 岩<br>Maclin                                      | 弖<br>Maclin3                                                                                                    |        |      |                          |                           |                   |   |       |   |           |          |              |                     |         |    |
|                                                  |                                                                                                    |        |      |                          |                           |                   |   |       |   |           |          |              |                     |         |    |
| <b>MSABND</b>                                    | <b>MSOBND</b>                                                                                                    |        |      |                          |                           |                   |   |       |   |           |          |              |                     |         |    |
| $\frac{5}{5}$<br><b>MBstub</b>                   | Ξ<br>Mcfil                                                                                                    |        |      |                          |                           |                   |   |       |   |           |          |              |                     |         |    |
|                                                  |                                                                                                    |        |      |                          |                           |                   |   |       | Ш |           |          |              |                     |         |    |
| 0 items<br>S.                                    |                                                                                                    |        | cond |                          |                           | -90.0000, 15.0000 |   |       |   |           | mil      |              | A/RF SimSchem       |         |    |

**Figure II.2 :** La fenêtre de mise en page de l'ADS.

#### **II.4. Le substrat**

 Les couches de substrat sont spécifiées en termes de matériel, constante diélectrique, épaisseur et perte de tangente. Les différents types de substrats prédéfinis dans ADS Momentum peut être modifié comme requis **[21]**.

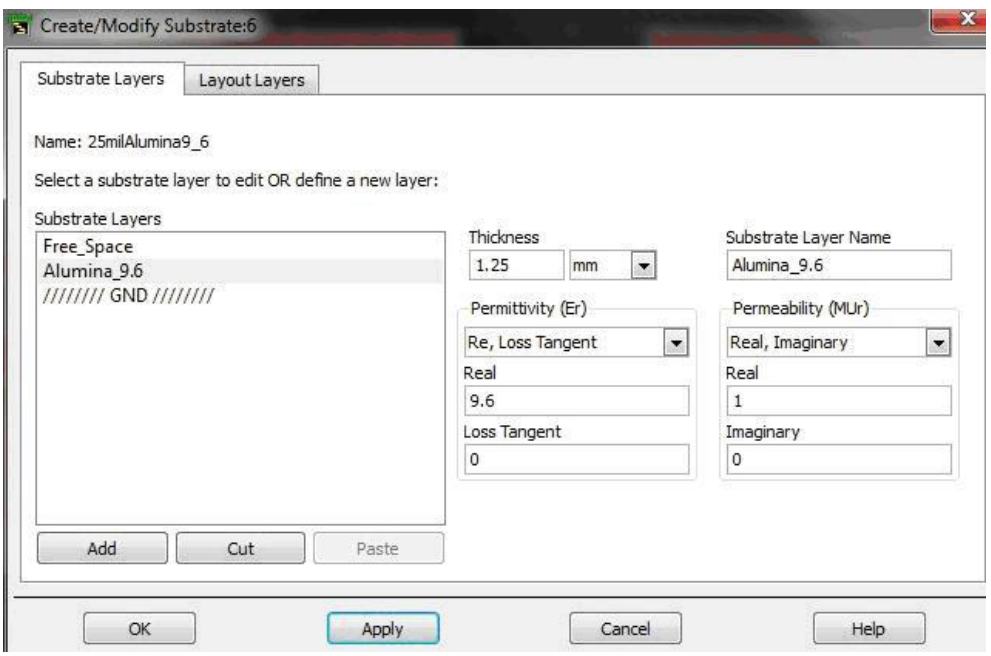

**Figure II.3** : La définition de substrat dans ADS.

Pour utiliser un substrat prédéfinis dans ADS, les étapes suivantes sont suivies :

 dans la fenêtre mise en page de ADS, sélectionnez Momentum >substrat > Ouvert.

- $\triangleright$  Sélectionnez le substrat requis dans la liste ouverte.
- ajouter des couches de substrat, nommez-les et ajouter.

Les étapes importantes pour modifier le substrat prédifinis sont.

- $\triangleright$  définir les couches de substrat.
- spécifier les couches de métallisation.
- spécifiez la conductivité des couches de métallisation.
- $\triangleright$  résoudre le substrat.

#### **II.5. Les Ports**

L'énergie qui entre et sort du substrat via les ports. Au moins un port est requis pour le processus de simulation. On définit les ports dans ADS, utilisant les étapes suivantes **[21]**.

- un port est ajouté à un circuit soit à partir du schéma ou d'une mise en page fenêtre.
- $\triangleright$  spécifiez le type de port en sélectionnant Momentum > Port > éditeur.
- $\triangleright$  le port et le circuit doivent être sur la même couche de mise en page.
- $\geq$  la pointe de flèche du port au bord du circuit doit être orienté vers l'intérieur du circuit, et il doit être à angle droit.
- $\triangleright$  les ports doivent être fixés à une partie du circuit conçu.
	- S'il n'est pas complètement attaché au circuit, Momentum va

automatiquement s'enclenche le port au bord de l'objet placard.

 après avoir ajouté les ports, la résolution de la mise en page ne convient pas changé. S'il est modifié, puis supprimer les ports et les ajouter à nouveau.

La raison de ceci est que le changement de résolution des erreurs produit en calcul de maille.

 n'ajoutez pas le composant de port au sol, Momentum ne reconnaît pas la composante terrestre lorsqu'il est placé dans la mise en page.

#### **II.6. La maille**

Dans la simulation, le circuit est divisé en un grand nombre de triangles et rectangles à calculer le courant. Cette grille-comme le modèle des triangles et rectangles est appelé la maille, et chaque petite partie du motif est appelé une cellule.

Chaque circuit a un maillage unique. La maille est appliquée à le circuit pour calculer les courant et identifier les effets de couplage dans le circuit pendant la simulation. Enfin, il calcule les paramètres-S pour le circuit.

Pour définir les paramètres de la maille dans Momentum, sélectionnez  $Momentum > Mesh > Setup.$ 

Le plus de cellules, plus la précision dans la simulation, mais trop de cellules ralentiront la simulation et fournir peu d'amélioration dans la précision. Il est préférable d'utiliser les paramètres par défaut pour les paramètres de la maille.

La maille fréquence doit être supérieure à la fréquence de fonctionnement **[21]**.

#### **II.7. Présentation du logiciel Momentum**

MOMENTUM (HP-EEsoft) est un simulateur électromagnétique 2D ½ qui permet à la fois une analyse de circuit et analyse électromagnétique. En effet, il prend en compte les vraies géométries dessinées par les concepteurs pour simuler le couplage et les effets parasites **[22]**.

MOMENTUM peut être alors utilisé lorsque les modèles de circuit n'existent pas ou lorsque les modèles ne sont plus valables. Cependant quelques conditions sont nécessaires pour utiliser ce type de logiciels :

- Les substrats doivent être homogènes et isotropes et de dimensions transverses infinies.

- Plan de masse de dimensions infinies.

#### **II.8. Principe de fonctionnement et de simulation**

#### **II.8.1. Technique de maillage**

Ce logiciel est basé sur une méthode électromagnétique numérique appelée méthode des Moments. Par cette technique, les conducteurs sont "maillés", divisés en éléments simples triangles ou rectangles. La taille des éléments simples n'est pas constante ce qui lui permet d'adapter les cellules à la géométrie de l'objet. Ainsi, en présence de discontinuités, les dimensions de la structure à étudier sont respectées.

Les courants surfaciques induits sur le conducteur sont décomposés dans une base de fonction sur chacune des cellules élémentaires. Ces coefficients sont les inconnus du problème. Si le courant est fortement localisé, comme par exemple sur une ligne micro ruban où il se propage principalement sur les bords, un maillage plus fin et plus dense peut alors être utilisé (fonction Edge Mesh du logiciel), pour représenter de façon plus précise le courant, tout en minimisant le temps de calcul grâce à un algorithme d'échantillonnage efficace.

De plus, les nouvelles versions de MOMENTUM génèrent maintenant automatiquement le maillage des arcs et des cercles **[22]**.

#### **II.8.2. Principe de superposition des couches**

Bien qu'il ne soit pas un logiciel 3D, MOMENTUM permet cependant de simuler des structures volumiques, si les conditions énoncées au début de ce paragraphe sont respectées. Les éléments (Strip ou hole) sont alors superposés et les différentes couches peuvent être reliées entre elles par des vias. On définit l'ordre des couches c'est à dire leur positionnement par rapport aux substrats mis en jeu.

Il est donc important de noter ici que ce logiciel n'est pas adapté lorsque l'on cherche à étudier une antenne alimentée par sonde coaxiale. Pour simuler un tel dispositif, il faut insérer une ligne micro ruban sous le plan de masse et relier l'élément rayonnant à la ligne par un via, ce qui souvent s'éloigne de la structure initialement souhaitée. Par contre, lors d'une excitation par fente dans le plan de masse, MOMENTUM convient parfaitement. En effet la ligne micro ruban sous le plan de masse et l'antenne sont définies en tant que STRIP et l'ouverture dans le plan de masse en tant que HOLE. Ainsi, la fente, souvent de très petites dimensions. Par rapport à celle de l'antenne, peut être correctement maillée, sans pour autant augmenter ni le volume ni le temps de calcul, ce qui est souvent le cas avec un logiciel 3D **[22]**.

#### **II.8.3. Compilation des substrats et génération du maillage**

Une fois que les éléments sont dessinés et que le positionnement des différentes couches est effectué, on réalise une compilation des substrats dans la bande de fréquence utile, qui par l'intermédiaire des fonctions de Green va déterminer les caractéristiques sur tout le volume (soit à l'infini). Ces données pourront être sauvegardées et être ainsi réutilisées chaque fois que l'on se trouve dans les mêmes conditions d'utilisation.

La dernière étape avant la compilation est donc la génération automatique du maillage de la structure, généralement calculé à la plus haute fréquence **[22]**.

#### **II.8.4. Paramètres de sortie**

La technique numérique employée permet d'exprimer une équation intégrale, directement réduite des équations de maxwell, sous forme matricielle. Les paramètres de sortie de logiciel sont **[22]** :

- $\triangleright$  Les paramètres [S] aux accès physique du dispositif. Ils prennent en compte l'ensemble des interactions pouvant intervenir entre les métallisations du dispositif.
- Un ensemble des grandeurs directement déduit les valeurs de champs sur les conducteurs.

#### **II.8.5. Caractérisation de l'élément étudie**

MOMENTUM utilise une méthode fréquentielle. Un calcul est nécessaire pour chaque fréquence désirée dans la bande à déterminer. Ceci peut donc demander un temps de calcul important si le pas fréquentiel est constant. Ainsi, une fonction appelée Adaptative Frequency Sampling, est un algorithme d'interpolation qui sélectionne automatiquement des fréquences et interpole les données.

Des détails sur d'importants circuits sont modélisés en échantillonnant plus souvent la réponse quand les paramètres S évoluent rapidement, tout en minimisant le nombre total d'échantillons. Ceci permet donc des résultats précis à des coûts de calcul moindres.

Une fois la simulation terminée, de nombreuses sorties de résultats sont autorisées. Pour des lignes micro ruban, les ports d'accès permettent de déterminer tous les paramètres  $S_{ij}$  en module et phase.

Dans le cas d'antennes imprimées, en plus des paramètres S, des visualisations de courant animées, un abaque de Smith (ou un tracé séparé des impédances), ainsi que les diagrammes de rayonnement peuvent être obtenus.

MOMENTUM simule les circuits conçus avec des conditions aux limites ouvertes ou fermées. Ces accès sont générés automatiquement et ne demandent pas de temps de calculs supplémentaires ou une augmentation en place mémoire **[22]**.

#### **II.9. Présentation du model équivalent de l'antenne proposée**

La configuration de l'antenne tri-bande proposée est illustrée dans la figure II.4. **[23]**.

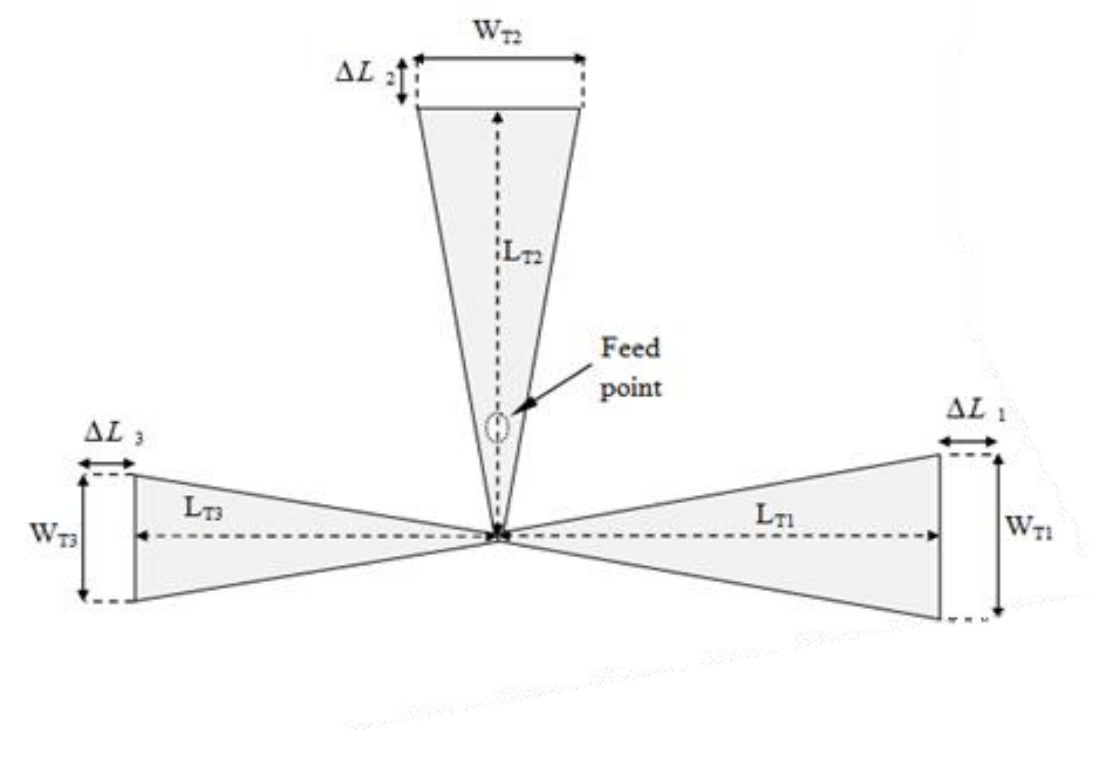

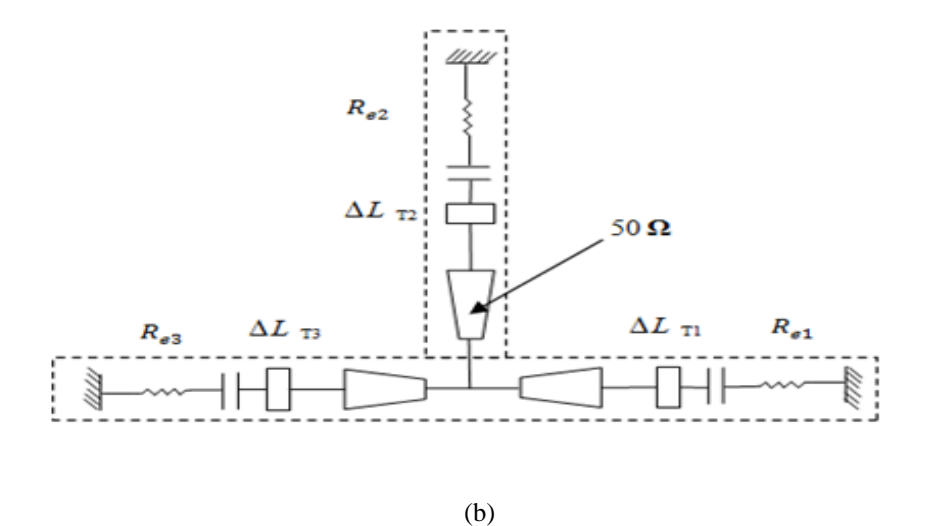

**Figure II.4** (a) la géométrie de l'antenne tri-bande proposée. (b) le model équivalent de l'antenne proposée.

L' extension de la longeur normale est donnée par l'equation suivante **[23]**:

$$
\frac{\Delta L_{T1,T2}}{h} = 0.412 \frac{\left(\varepsilon_{reff} + 0.3\right) \frac{W_{T1,T2}}{h} + 0.264}{\left(\varepsilon_{reff} - 0.258\right) \frac{W_{T1,T2}}{h} + 0.8} \dots (II.1)
$$

La largeur effective de l'antenne proposée est donnée par la formule suivante:

$$
W_{T1,T2} = \frac{1}{2f_{r_{1,2}}\sqrt{\mu_0\varepsilon_0}}\sqrt{\frac{2}{\varepsilon_r+1}} = \frac{v_0}{2f_{r_{1,2}}}\sqrt{\frac{2}{\varepsilon_r+1}} \dots \dots \dots (II.2)
$$

La longueur actuelle de l'antenne peut etre maintenant et elle est donnée par la formule suivante:

$$
L_{T1,T2} = \frac{1}{2f_{r_{1,2}}\sqrt{\varepsilon_{\text{reff}}\sqrt{\mu_0\varepsilon_0}} - 2\Delta L_{T1,T2} \dots \dots \dots \dots (II.3)}
$$

La résistance d'entrée est donnée par:

 1 1, 2 1, 2 2 2 2 1 2 1 1, 2 2 <sup>1</sup> 1 2 sin <sup>2</sup> cos sin 2 1 1,2 *g T T c g T T c g T T e L Y B L Y G B L G G R* …………. (II.4)

#### **II.10. Conclusion**

 Dans ce chapitre, nous avons exposé le simulateur ADS/ Momentum. La théorie d'ADS a été également présentée suivant des paramètres sur le substrat, les ports et la maille.

Puis, nous avons définis Momentum et nous avons montré son principe de fonctionnement et de simulation.

En dernier lieu, le model équivalent de l'antenne bowtie proposée a été présenté avec détail ainsi que ses équations.

#### **III.1.Introduction**

Les antennes imprimées sont largement répandues dans beaucoup des dispositifs récents portatifs et sans fil du à leurs avantages tels que le profil bas, la taille petite et la facilité de fabrication. Plusieurs auteurs ont étudiés la conception de l'antenne imprimée pour les différents systèmes de communications sans fil. Toutefois pour satisfaite les besoins des communications sans fil, la largeur de bande d'une antenne imprimée traditionnelle est trop étroite pour couvrir plusieurs fréquences. Par conséquent, une antenne imprimée qui est capable de couvrir beaucoup de bandes de fonctionnement est souhaitable. Plusieurs méthodes ont été appliquées pour élargir la largeur de bande d'une antenne imprimée conventionnelle. Certaines ont suggérées soulever la taille du patch de rayonnement de l'antenne imprimée, qui mène à une augmentation de la taille de l'antenne. En outre, une antenne imprimée avec un plan de masse de forme T a été proposée pour obtenir une largeur de bande d'impédance égale à 16%, mais cette largeur de bande est toujours trop étroite et il est impraticable de fixer le plan de masse de la structure d'antenne pour le produit industriel. D'autres ont proposés l'utilisation des différents plats d'alimentation pour élargir la largeur de bande d'impédance de l'antenne imprimée ; la largeur de bande maximum réalisée parmi les diverses méthodes est 24.1 % (VSWR <2) pour un plat d'alimentation de forme bi-triangle. Dans la littérature proposée pour les perfectionnements de largeur de bande ne sont pas plus que  $25\%$  pour  $S11 < -10$  dB.

Cependant, pour qu'une antenne fonctionne aux applications DCS-1800(1710- 1880MHz), IMT-2000 (1920-2170 MHz), WLAN (2400-2483MHz), la largeur de bande exigée pour adapter à ces systèmes mentionnés est environ 40%**. [24]**

Dans tous ce document, les paramètres physiques ont étés choisis comme suit :

 $\varepsilon_r = 4.3$ , tg  $\delta = 0.018$  et h<sub>s</sub> = 1.6 mm.

# **III. 2. Antenne pour (Bluetooth; 2.4-2.484 GHz) (WiMax; 3.4-3.6 GHz) et (WLAN; U-NII high band (5.725–5.852 GHz))**

Dans cette section, nous développons une antenne tri-bande opérant dans les bandes Bluetooth dans la plage de fréquence 2.4-2.484 GHz, WiMax dans la plage 3.4-3.6 GHz et WLAN; U-NII high band dans la plage de fréquence 5.725–5.852 GHz. Nous précisons que cette antenne a été développé en premier lieu en employant le model de la ligne de transmission appliqué aux antennes nœuds papillons. La figure III.1 représente le masque avec les dimensions de l'antenne sous analyse alimentée par une sonde coaxiale.

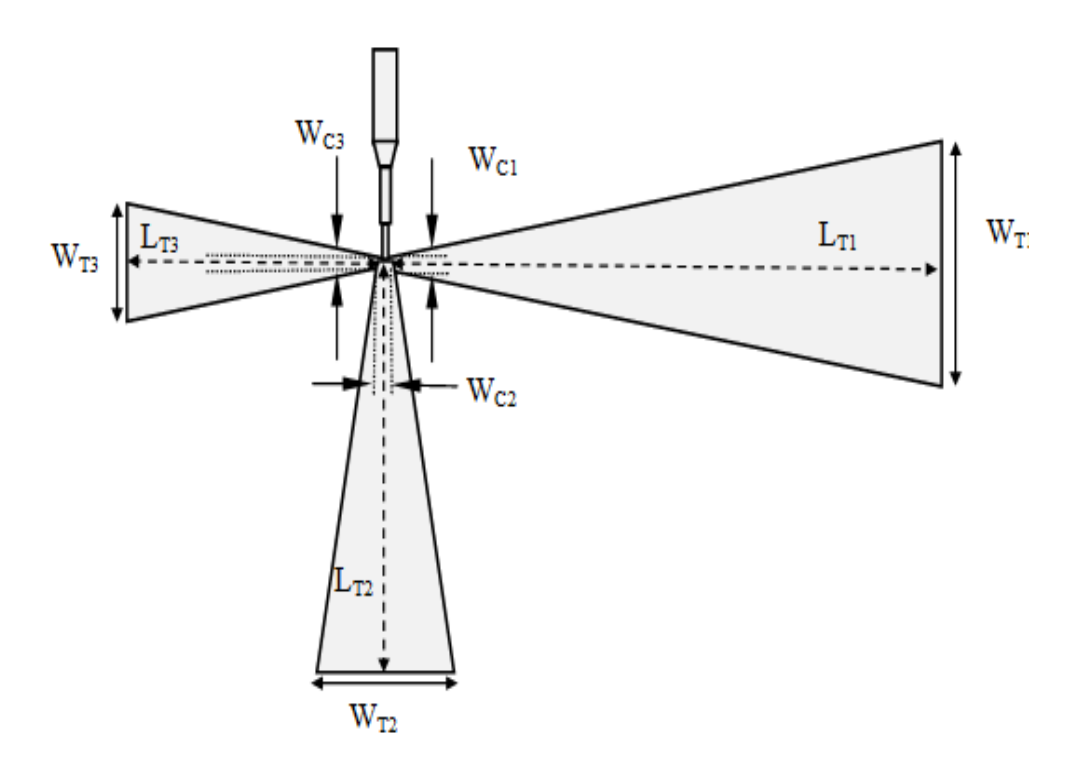

**Figure III. 1.** Géométrie de l'antenne Bluetooth /WiMax / WLAN. Les paramètres de l'antenne sont donnés par :  $W_{T1}$ =23.83 *mm*,  $W_{C1}$ =1.59 *mm*,  $L_{T1}$ =63.07 *mm*,  $W_{T2}$ =15.68 *mm*, W<sub>C2</sub>=1.61 *mm*, L<sub>T2</sub>=39.90 *mm*, W<sub>T3</sub>=11.38 *mm*, W<sub>C3</sub>=1.17 *mm*, L<sub>T3</sub>= 28.95 *mm*.

Afin de juger les performances de cette antenne en termes d'adaptation, nous allons présenter la puissance réfléchie, la phase ainsi que le rapport d'ondes stationnaires.

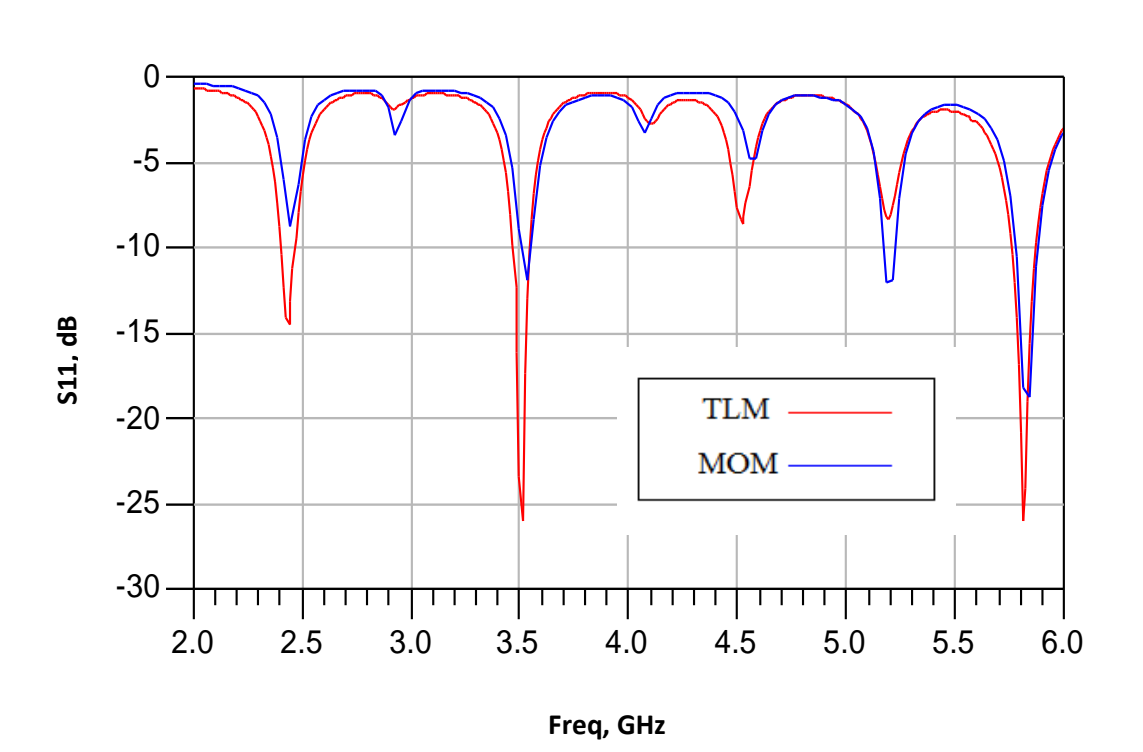

**Figure III. 2.** Coefficient de réflexion de l'antenne obtenu par le model de la ligne de transmission et Momentum.

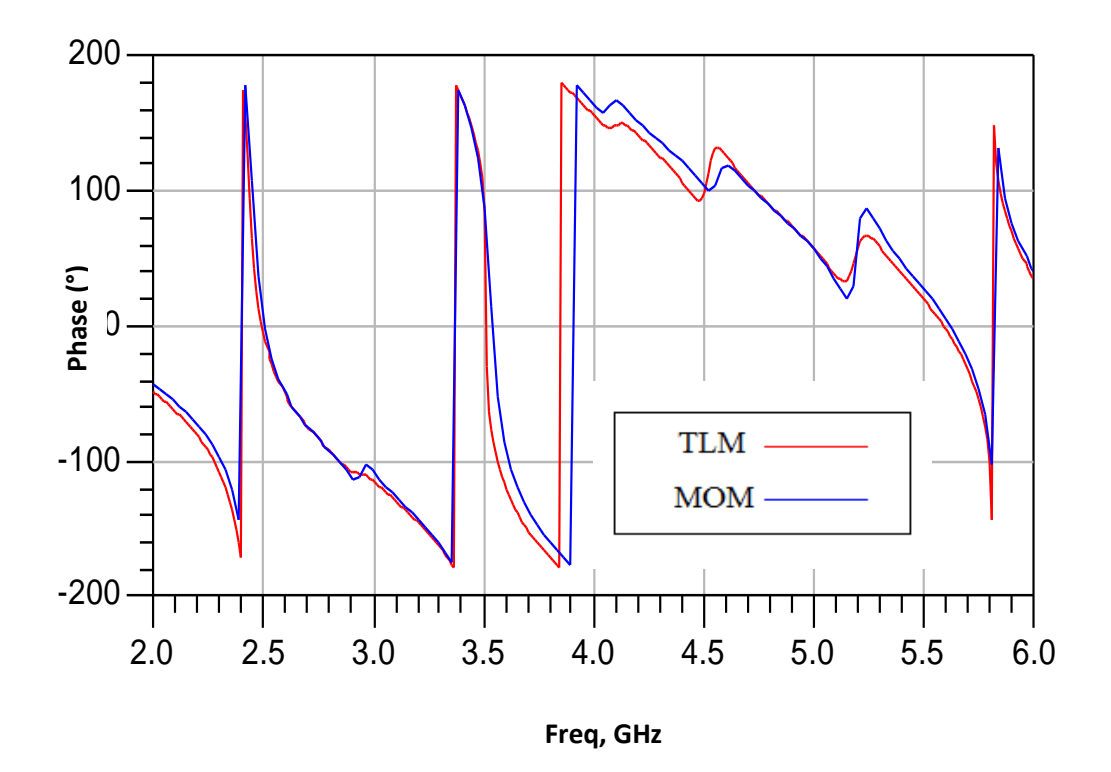

**Figure III. 3.** La phase réfléchie à l'entrée de l'antenne obtenu par le model de la ligne de transmission et Momentum.

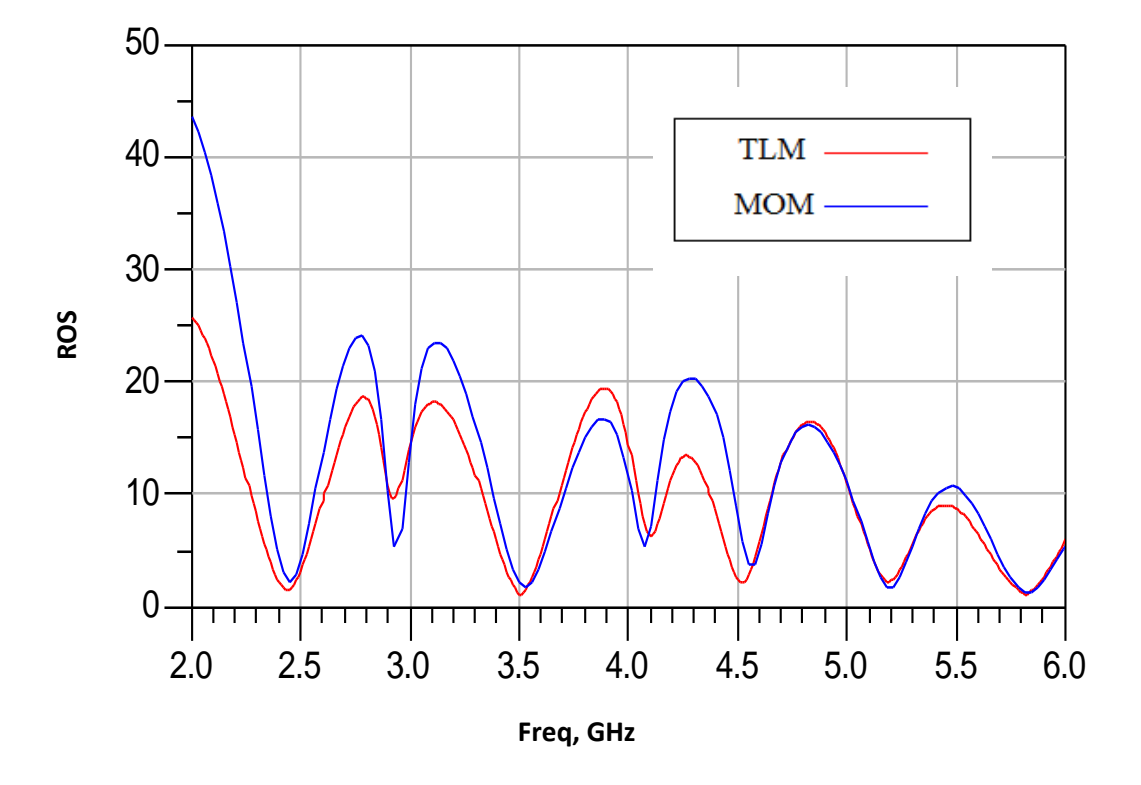

**Figure III. 4.** Rapport d'onde stationnaire obtenus par le model de la ligne de transmission et Momentum.

D'après les figures III. 2, III. 3 et III. 4 représentant le coefficient de réflexion, la phase réfléchie ainsi que le rapport d'onde stationnaire de l'antenne obtenu par le model de la ligne de transmission et Momentum, nous remarquons la figuration de trois bandes de fréquences entre fréquence 2.4et 2.484 GHz, entre 3.4 et 3.6 GHz ainsi que entre 5.725 et 5.852 GHz. Les différents pics obtenus acceptables avec un niveau de l'ordre de -8 dB, -12 dB et -18 dB par Momentum et de l'ordre de - 14 dB, -26 dB et -26 dB par le model de la ligne de transmission. Quant à la phase est nulle dans les différentes fréquences de résonances. En ce qui concerne le rapport d'onde stationnaire obtenus par le model de la ligne de transmission et Momentum il est proche de l'unité ce confirme la bonne adaptation.

## **III.3.Antenne pour (BLUETOOTH; 2.4-2.484 GHz) WLAN (U-NII low band; 5.15–5.35 GHz) et WLAN (U-NII high band; 5.725–5.852 GHz))**

Ici, nous proposons de concevoir une antenne tri-bande opérant dans les bandes Bluetooth dans [2.4-2.484 GHz], WLAN; U-NII low band dans [5.15–5.35 GHz] et WLAN; U-NII high band dans la plage de fréquence [5.725–5.852 GHz]. La figure III.5 représente la géométrie et les dimensions de l'antenne alimentée par une sonde coaxiale.

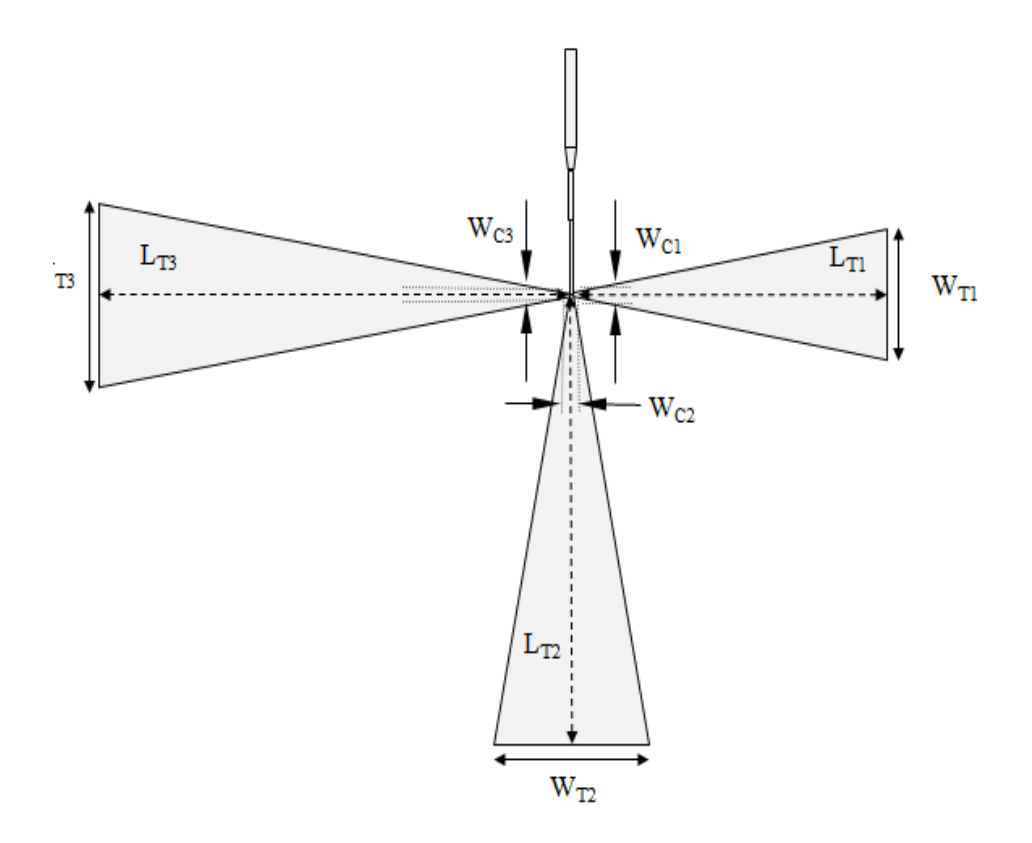

**Figure III.5 :** Géométrie de l'antenne Bluetooth/ WLAN/ WLAN. Les paramètres de l'antenne sont donnés par :  $W_{T1}$ =15.34 *mm*,  $W_{C1}$ =0.9 *mm*,  $L_{T1}$ =40.95 *mm*,  $W_{T2}$ =20.82 *mm*, W<sub>C2</sub>=0.87 *mm*, L<sub>T2</sub>=56.57 *mm*, W<sub>T3</sub>=22.65 *mm*, W<sub>C3</sub>=0.86 mm, L<sub>T3</sub>= 61.79 *mm*.

Sur les figures III.6, III.7, III .8, on présente respectivement la puissance réfléchie, la phase ainsi que le rapport d'ondes stationnaires.

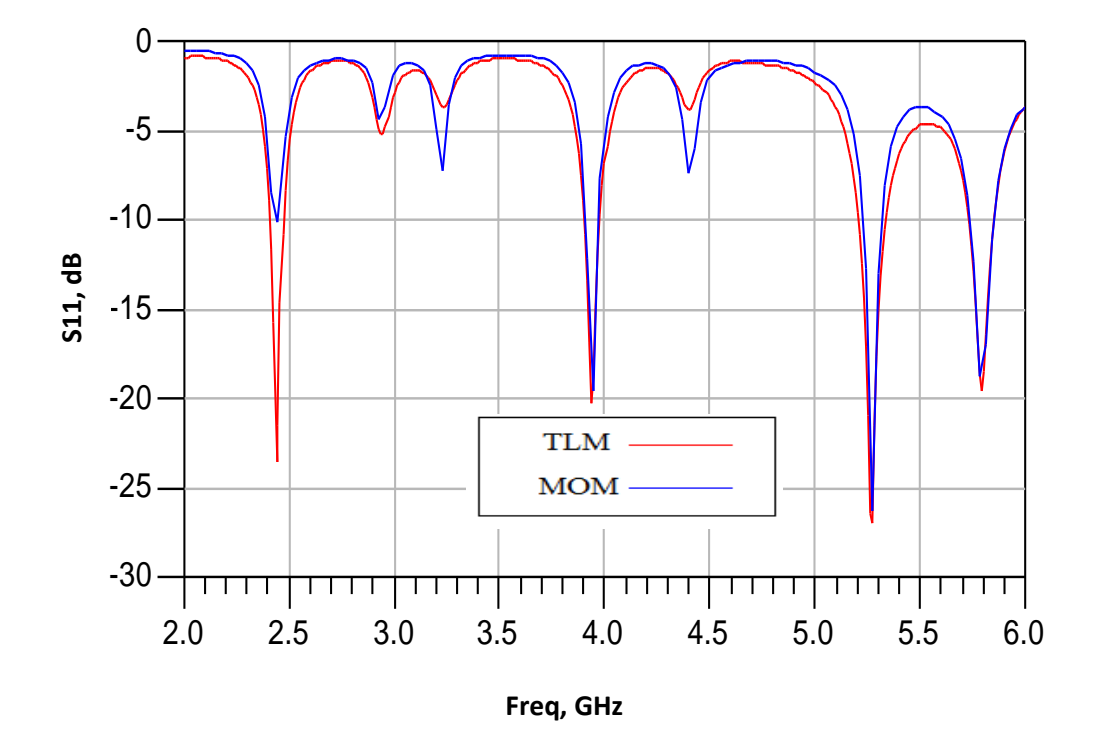

**Figure III.6 :** Coefficient de réflexion de l'antenne obtenu par le model de la ligne de transmission et Momentum.

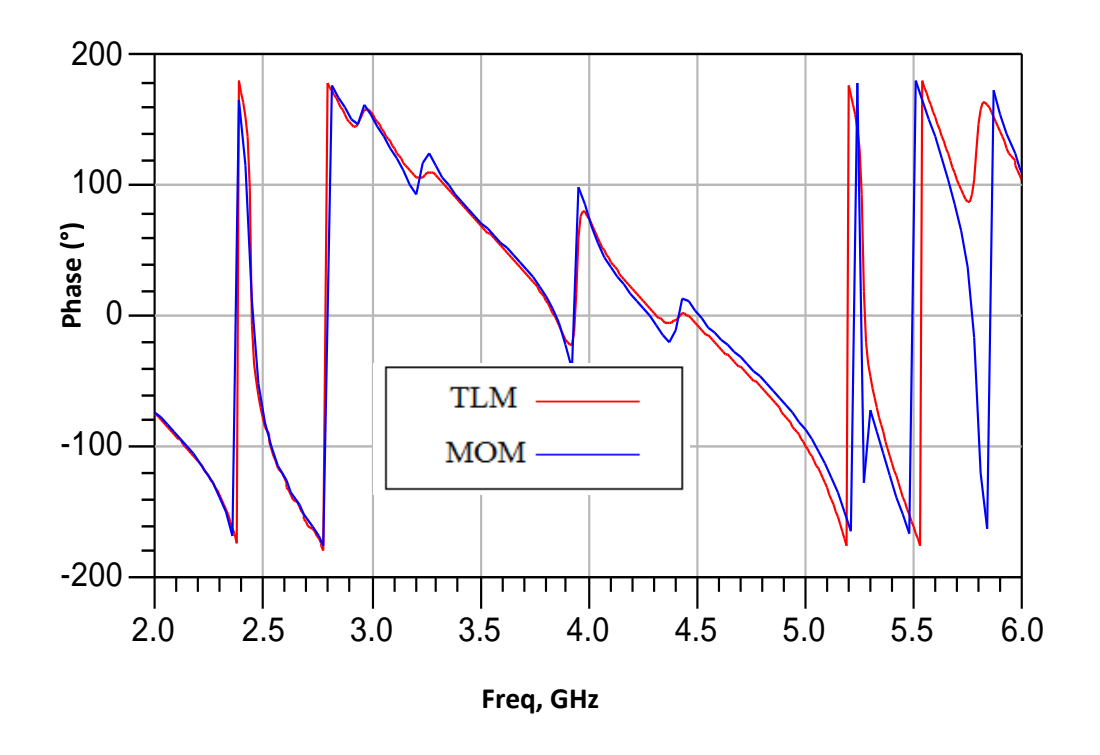

**Figure III.7 :** La phase réfléchie à l'entrée de l'antenne obtenu par le model de la ligne de transmission et Momentum.

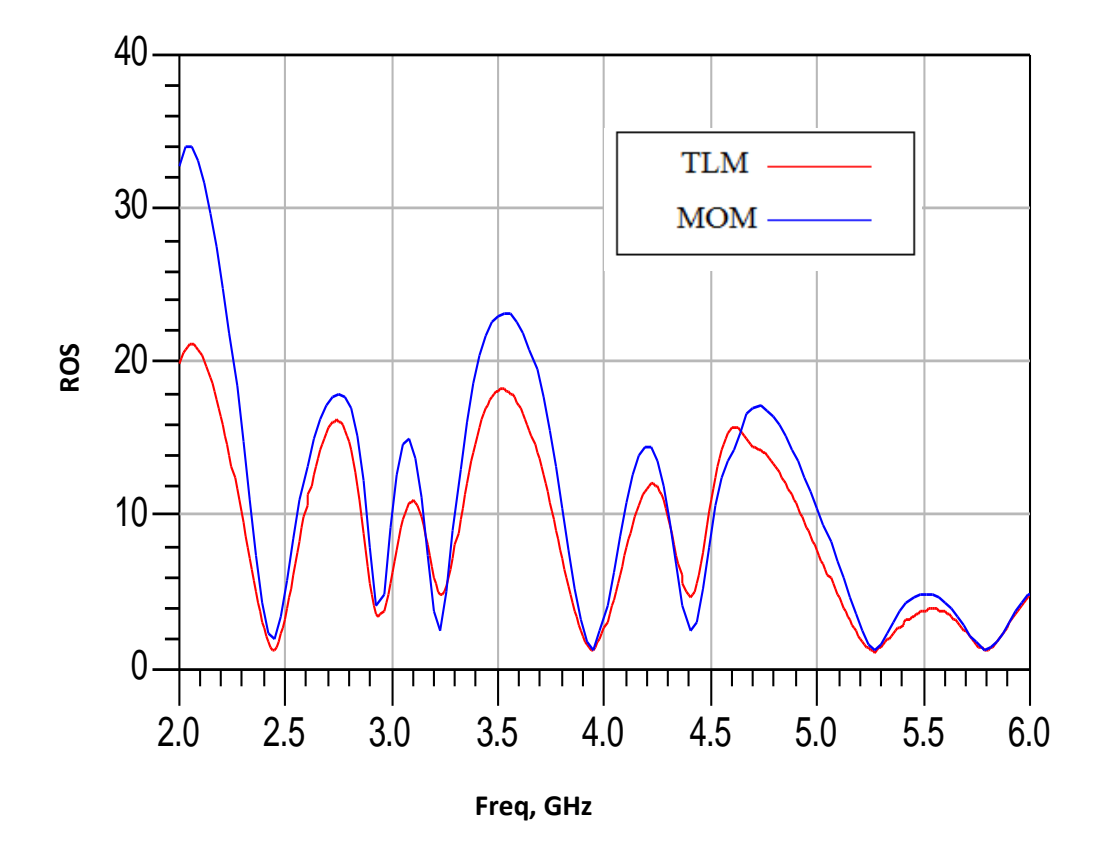

**Figure III.8 :** Rapport d'onde stationnaire obtenus par le model de la ligne de transmission et Momentum.

La simulation de l'antenne imprimée schématisée sur la figure III.5 montre que cette structure est bien adaptée où dans la figure III.6 le coefficient de réflexion présente des pics de -24 dB ,-27dB , -20dB par la ligne de transmission et -10 dB ,- 27dB , -19dB par Momentum respectivement sur les intervalles de fréquences [2.4- 2.484 GHz], [5.15–5.35 GHz], et [5.725–5.852 GHz].la figure III.7 montre que la phase est nulle dans les différentes fréquences de résonances, et pour le rapport d'onde stationnaire obtenus par le model de la ligne de transmission et Momentum, la figure III.8 montre qu'il est proche de l'unité.

# **III.4.Antenne pour (LTE 2300 ; 2.3-2.4 GHz), (WIMAX 3.4–3.6 GHz) et WLAN (U-NII low band; 5.15–5.35 GHz))**

L'antenne imprimée est alimentée par une sonde coaxiale selon la figure III.9, elle comporte trois bandes de fréquences (LTE 2300 ; 2.3-2.4 GHz), (WIMAX 3.4– 3.6 GHz), et (WLAN (U-NII low band; 5.15–5.35 GHz)).

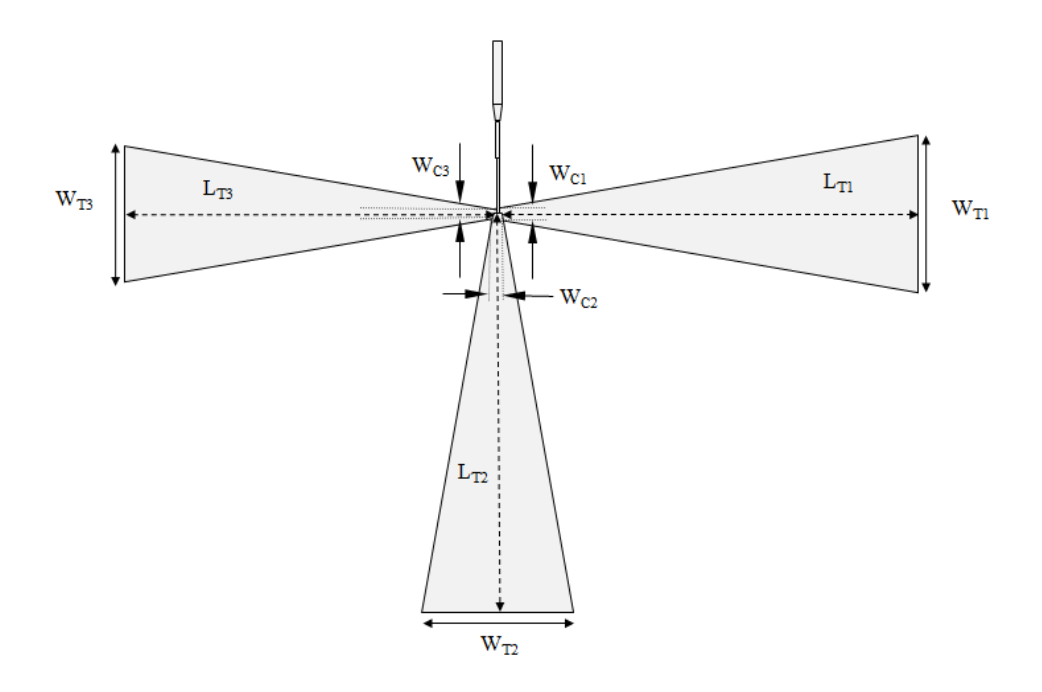

**Figure III.9 :** Géométrie de l'antenne LTE / WiMax/ WLAN. Les paramètres de l'antenne sont donnés par :  $W_{T1}$ =25.86 *mm*,  $W_{C1}$ =1.49 *mm*,  $L_{T1}$ =58.11 *mm*,  $W_{T2}$ =25.55 *mm*,  $W_{C2}$ =1.14  $mm, L_{T2}=69.22 \, mm, W_{T3}=23.40 \, mm, W_{C3}=1.55 \, mm, L_{T3}=61.96 \, mm.$ 

Voilà les paramètres de l'antenne qui montre la bonne adaptation :

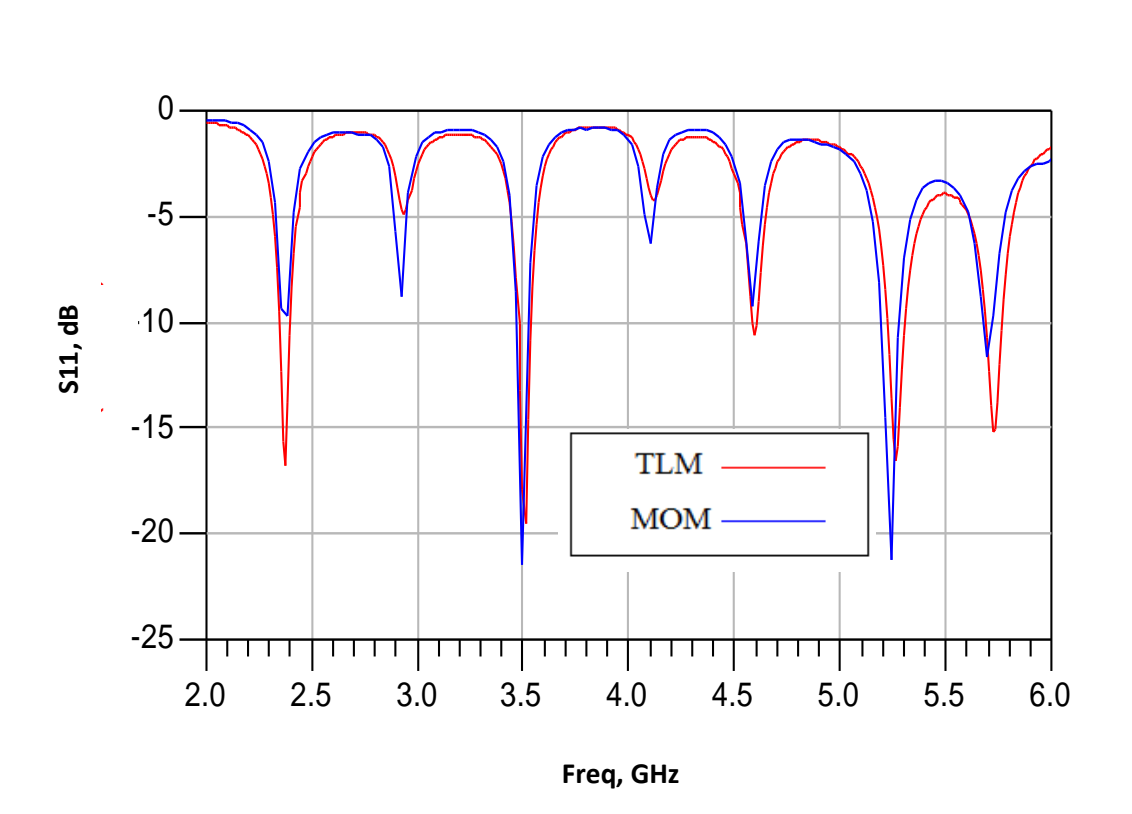

**Figure III.10 :** Coefficient de réflexion de l'antenne obtenu par le model de la ligne de transmission et Momentum.

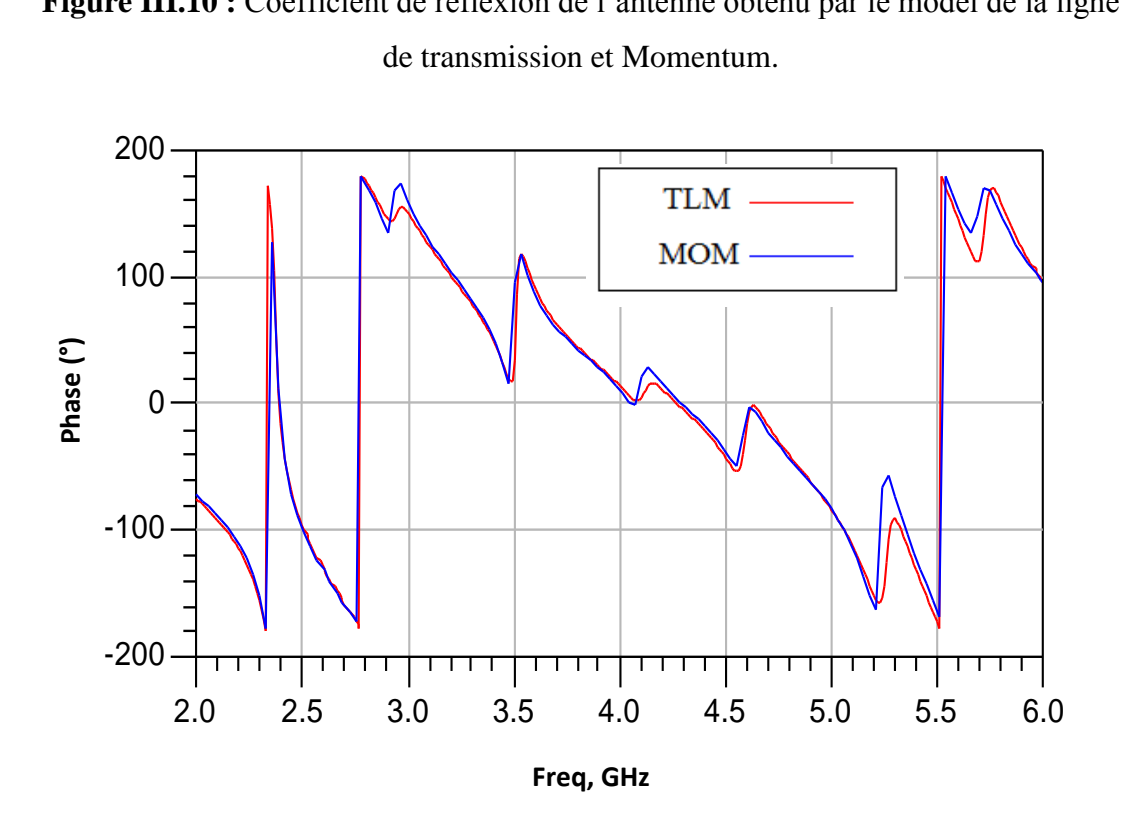

**Figure III.11 :** La phase réfléchie à l'entrée de l'antenne obtenu par le model de la ligne de transmission et Momentum.

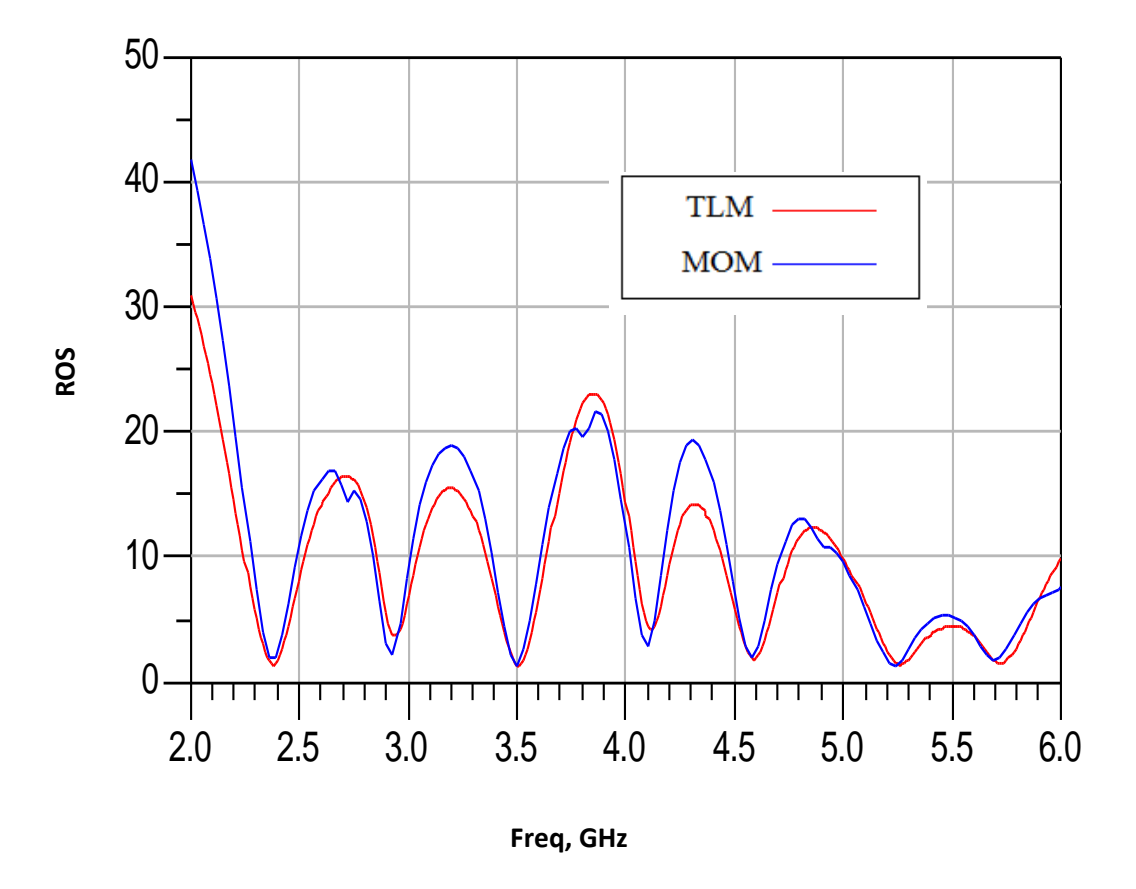

**Figure III.12 :** Rapport d'onde stationnaire obtenus par le model de la ligne de transmission et Momentum.

D'après la figure.III.10, l'antenne simulée est bien adaptée à trois bandes de fréquences de résonances (2.3-2.4 GHz), (3.4–3.6 GHz) et (5.15–5.35 GHz) tel que la puissance réfléchie attient -16 dB,-19 dB et -16 dB par la ligne de transmission et -9 dB, -21 dB et -21 dB par Momentum respectivement.

La figure III.7 montre que la phase est nulle pour la bande de fréquence (2.3- 2.4 GHz), et pour le rapport d'onde stationnaire, la figure III.8 montre qu'il est toujours proche de l'unité.

### **III.5.Antenne pour (LTE2300; 2.3-2.4 GHz), WLAN (U-NII low band; 5.15– 5.35 GHz) et WLAN (U-NII high band; 5.725–5.852 GHz))**

Maintenant nous allons voir la conception d'une antenne imprimée d'un type nœud de papillon schématisée dans la figure III.13 sur les bandes de fréquences (LTE2300; 2.3-2.4 GHz), WLAN (U-NII low band; 5.15–5.35 GHz) et WLAN (U-NII high band; 5.725–5.852 GHz)).

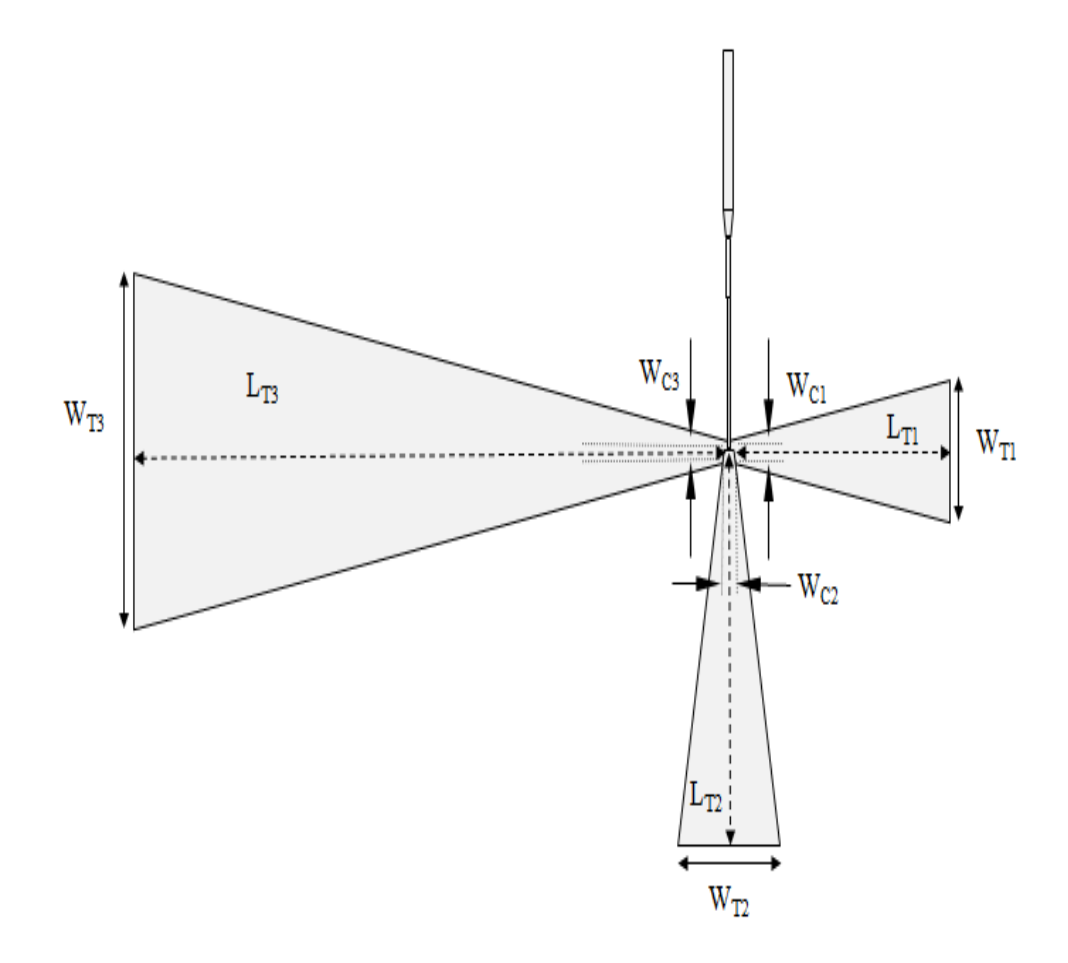

**Figure .III.13 :** Géométrie de l'antenne LTE/ WLAN/ WLAN. Les paramètres de l'antenne sont donnés par :  $W_{T1} = 11.49$  *mm*,  $W_{C1} = 1.69$  *mm*,  $L_{T1} = 27.79$  *mm*, W<sub>T2</sub>=12.11 *mm*, W<sub>C2</sub>=1.46 *mm*, L<sub>T2</sub>=30.20 *mm*, W<sub>T3</sub>=27.91 *mm*, WC3=1.80 *mm*, L<sub>T3</sub>= 74.04 *mm*.

Les figures III.14, III.15, III.16 représentent les paramètres principaux de la conception :

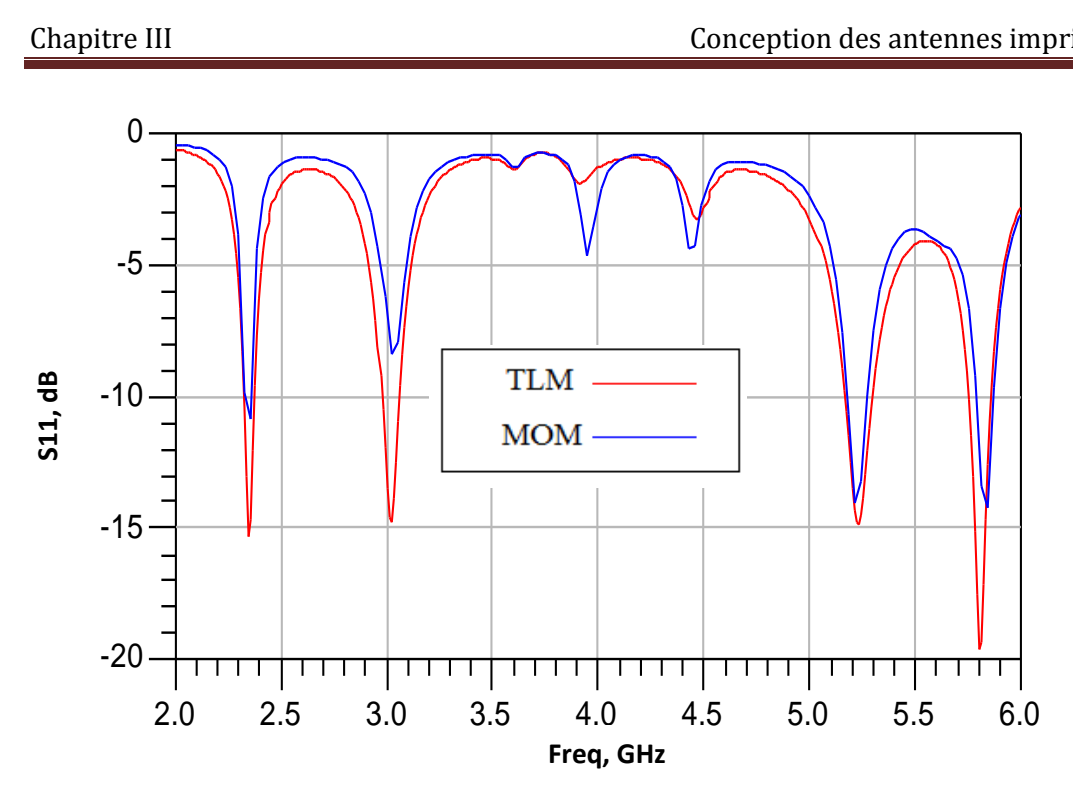

**Figure .III.14** : Coefficient de réflexion de l'antenne obtenu par le model de la ligne de transmission et Momentum.

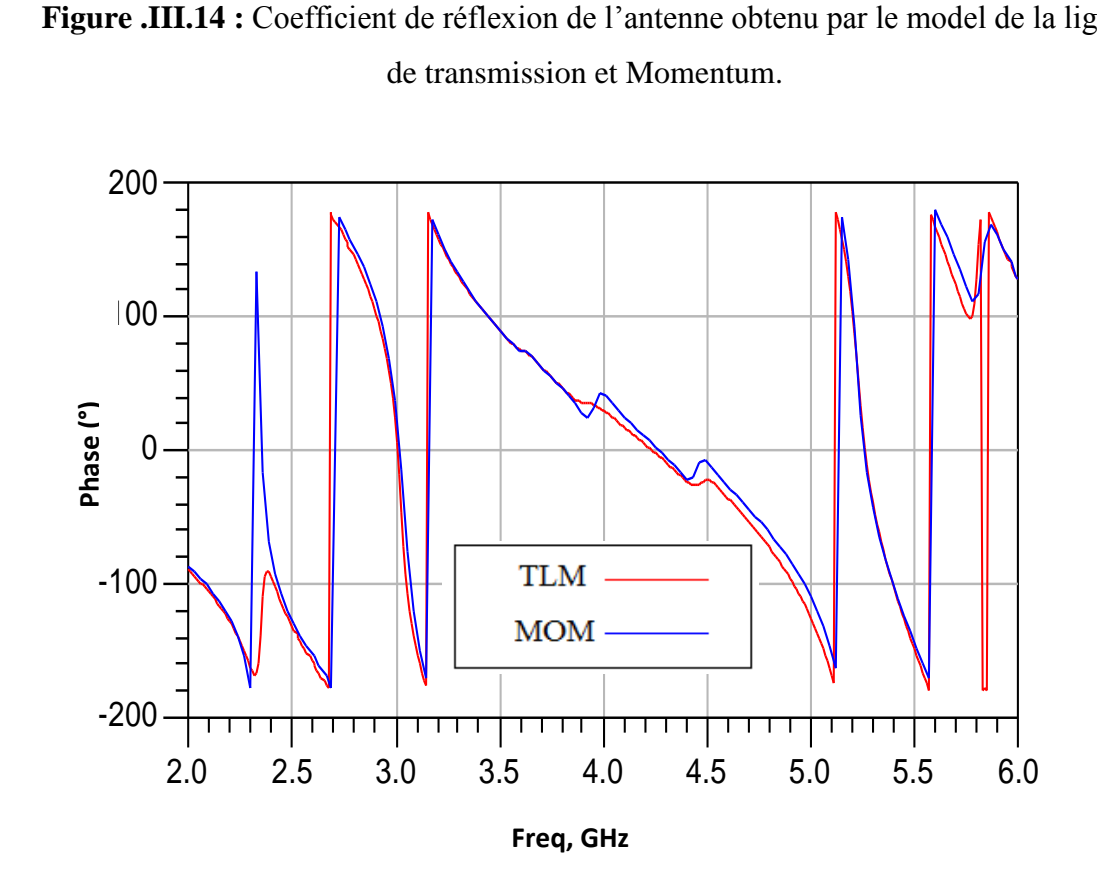

**Figure III.15 :** La phase réfléchie à l'entrée de l'antenne obtenu par le model de la ligne de transmission et Momentum.

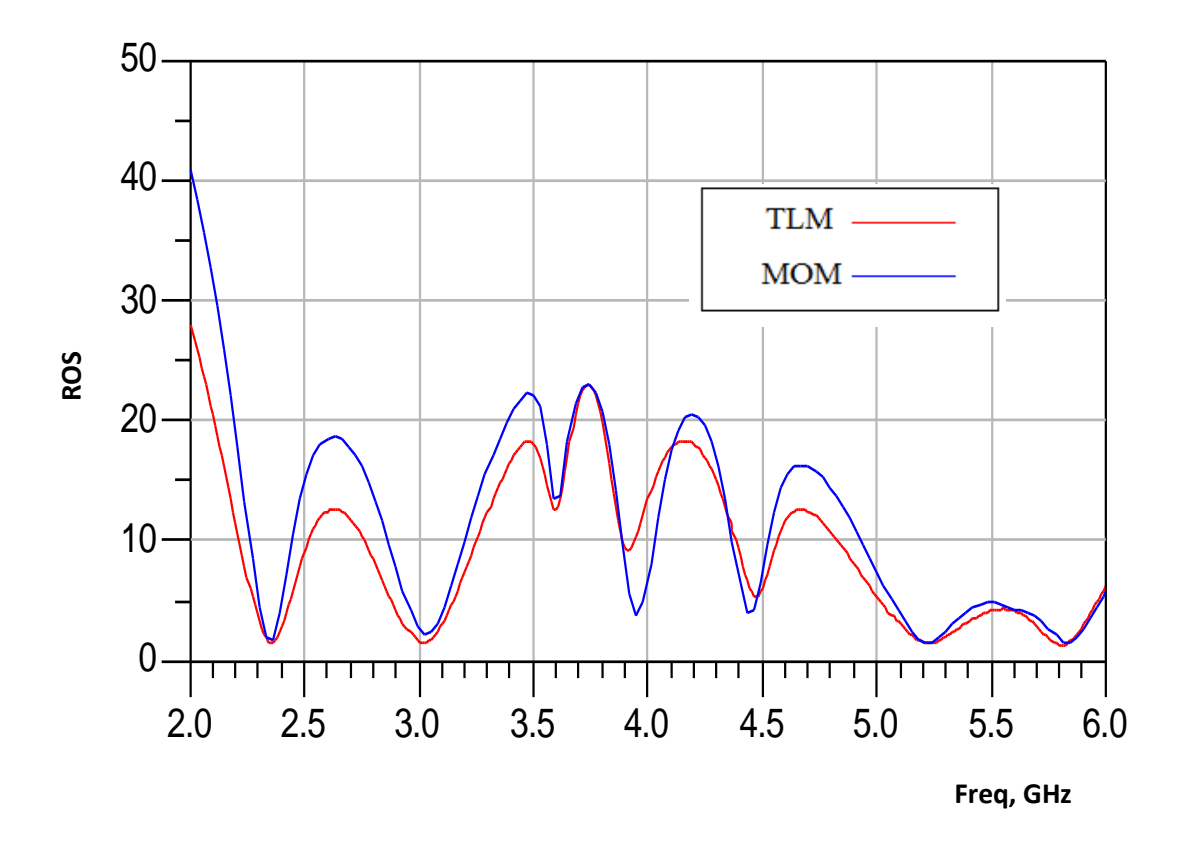

**Figure III.16 :** Rapport d'onde stationnaire obtenus par le model de la ligne de transmission et Momentum.

La figure.III.14 montre que cette antenne est bien adaptée sur les trois bandes de fréquences (2.3-2.4 GHz), (5.15–5.35 GHz) et (5.72–5.82 GHz) où la puissance réfléchie attient -15 dB, -15 dB et -19 dB par la ligne de transmission et -11 dB, -14 dB et -14 dB par Momentum respectivement.

La figure III.15 montre que la phase est nulle pour les bandes de fréquences (2.3-2.4 GHz, 5.15-5.35 GHz), et pour le rapport d'onde stationnaire, la figure III.16 montre qu'il est proche de l'unité.

## **III.6.Antenne pour (LTE2500 ; 2.5-2.69 GHz), (WiMax; 3.4–3.6 GHz) et WLAN (U-NII high band; 5.725–5.852 GHz))**

D'abord on va concevoir une antenne imprimée tri-bande alimentée par une sonde coaxiale sur les bandes de fréquences LTE2500 ; 2.5-2.69 GHz, WIMAX; 3.4– 3.6 GHz et WLAN (U-NII high band; 5.725–5.852 GHz).

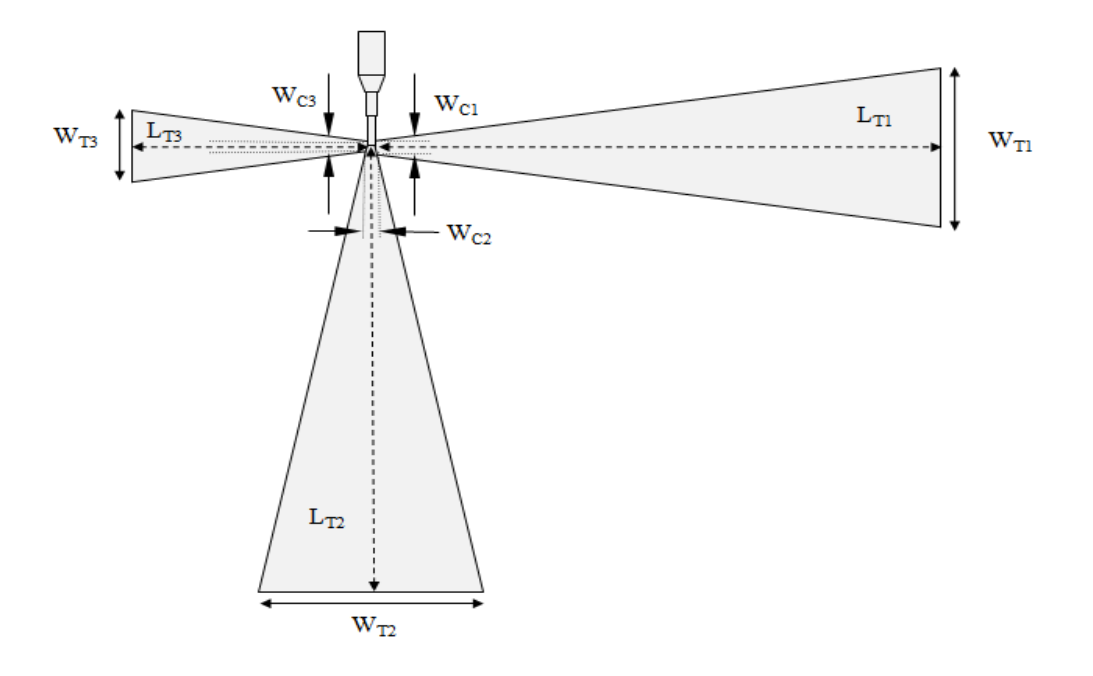

**Figure .III.17 :** Géométrie de l'antenne LTE/ WiMax/ WLAN. Les paramètres de l'antenne sont donnés par : W<sub>T1</sub>=24.16 *mm*, W<sub>C1</sub>=1.68 *mm*, L<sub>T1</sub>=63.75 *mm*, W<sub>T2</sub>=25.15 *mm*,  $W_{C2}$ =1.19 *mm*,  $L_{T2}$ =67.95 *mm*,  $W_{T3}$ =10.82 *mm*,  $W_{C3}$ =1.36 *mm*,  $L_{T3}$ = 53.71 *mm*.

Les résultats de simulation sont représentés selon les trois figures suivantes :

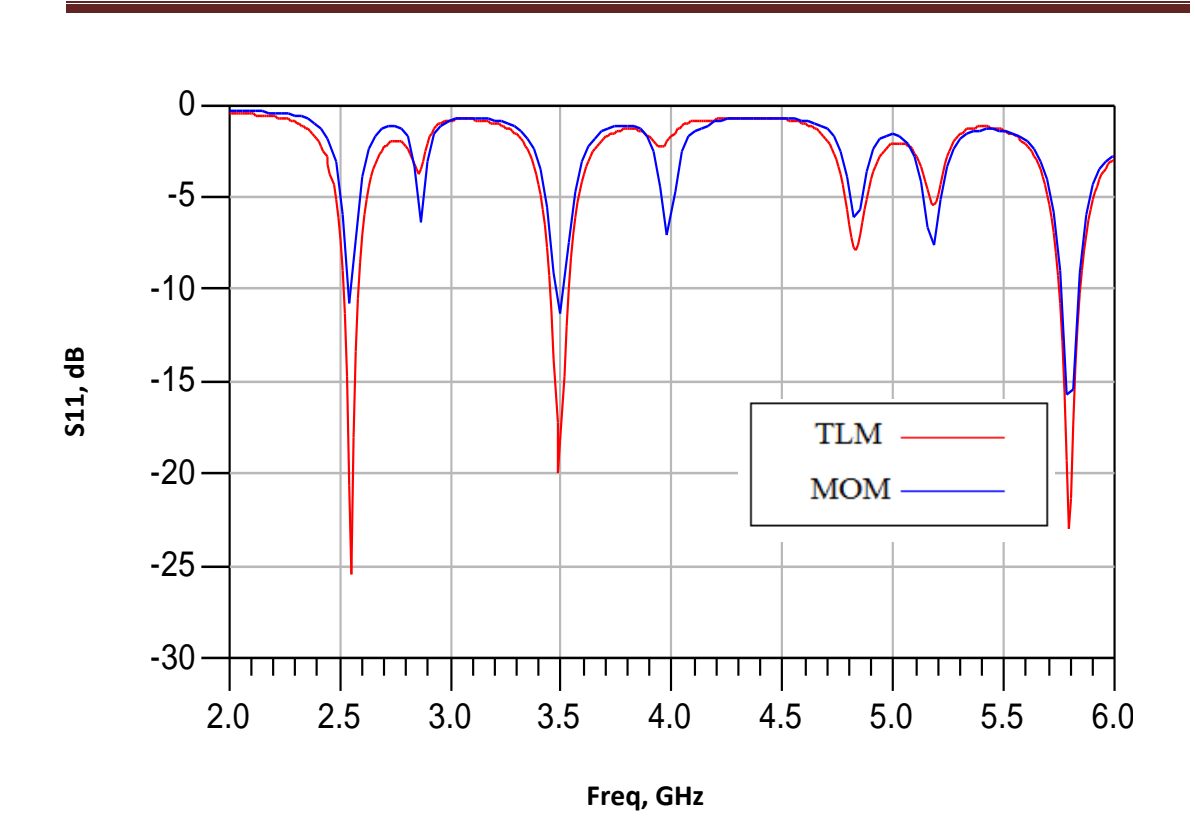

**Figure .III.18 :** Coefficient de réflexion de l'antenne obtenu par le model de la ligne de transmission et Momentum.

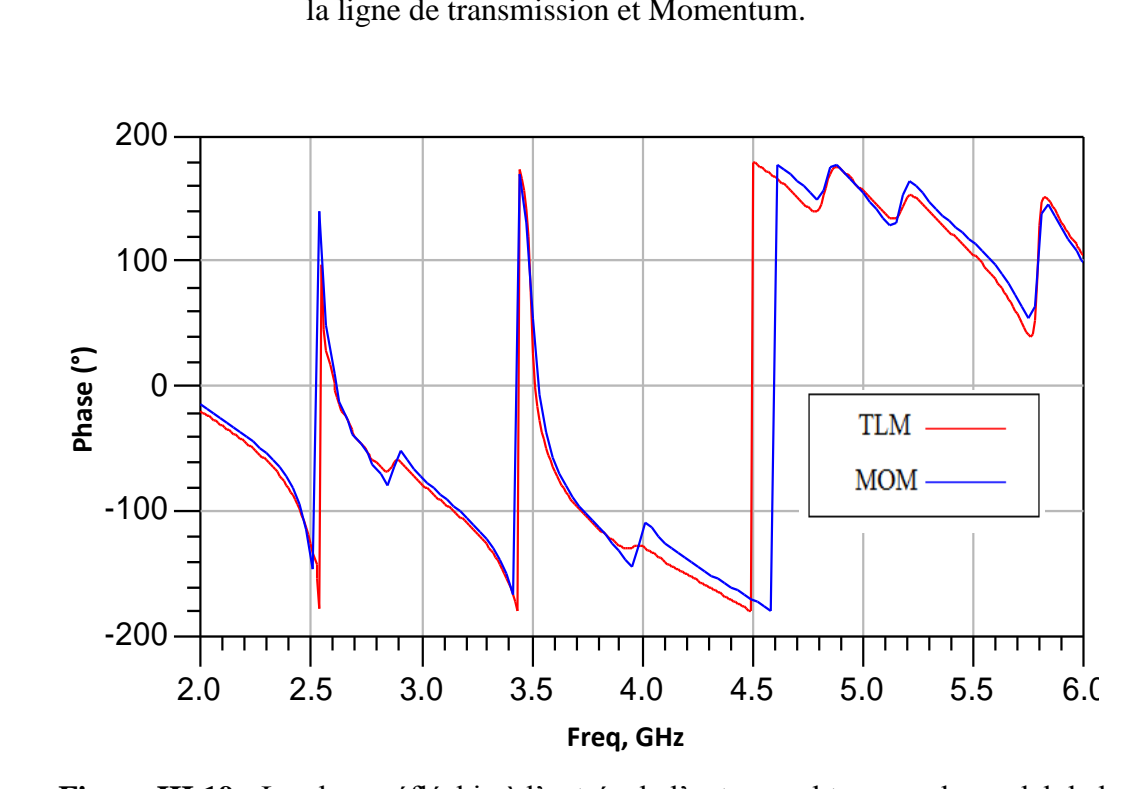

**Figure III.19 :** La phase réfléchie à l'entrée de l'antenne obtenu par le model de la ligne de transmission et Momentum.

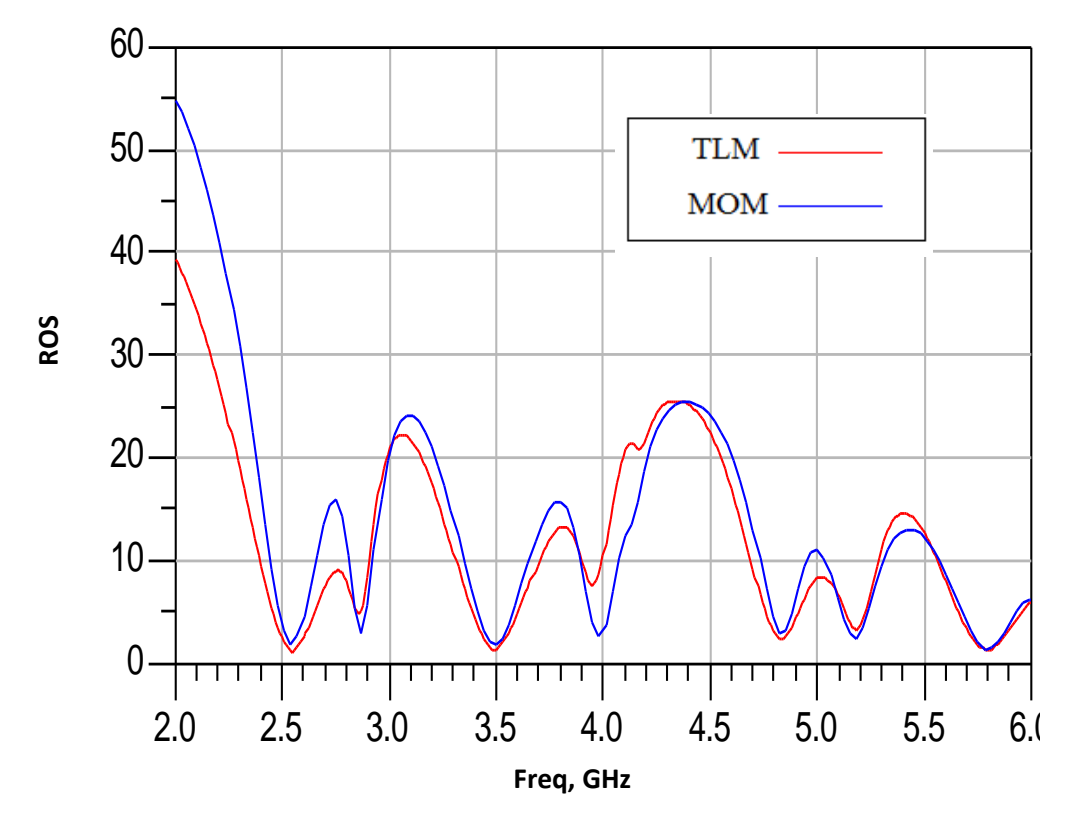

**Figure III.20 :** Rapport d'onde stationnaire obtenus par le model de la ligne de transmission et Momentum.

On remarque, d'après les trois graphes ci-dessus, que l'antenne imprimée réalise la bonne adaptation par la création de résonateurs de -25 dB,-20 dB, -23 dB par la ligne de transmission et -11 dB,-11 dB,-16 dB par Momentum sur toutes les bandes de fréquences de [2.5-2.69 GHz], [3.4–3.6 GHz] et [5.725–5.852 GHz].

La phase est nulle pour les bandes de fréquences (2.5-2.69 GHz, 3.4-3.6 GHz), Et pour le rapport d'onde stationnaire, le troisième graphe montre qu'il est proche de l'unité.

# **III.7.Antenne pour (LTE2500; 2.5-2.69 GHz), WLAN (U-NII low band; 5.15–5.35 GHz) et WLAN (U-NII high band (5.725–5.852 GHz))**

Dans cette dernière section, nous proposons de simuler une antenne tri-bande dans les plages de fréquence suivante : LTE2500 ; 2.5-2.69 GHz, WLAN (U-NII low band; 5.15–5.35 GHz) et WLAN (U-NII high band ; 5.725–5.852 GHz). La figure III.21 représente la géométrie avec les dimensions de l'antenne.

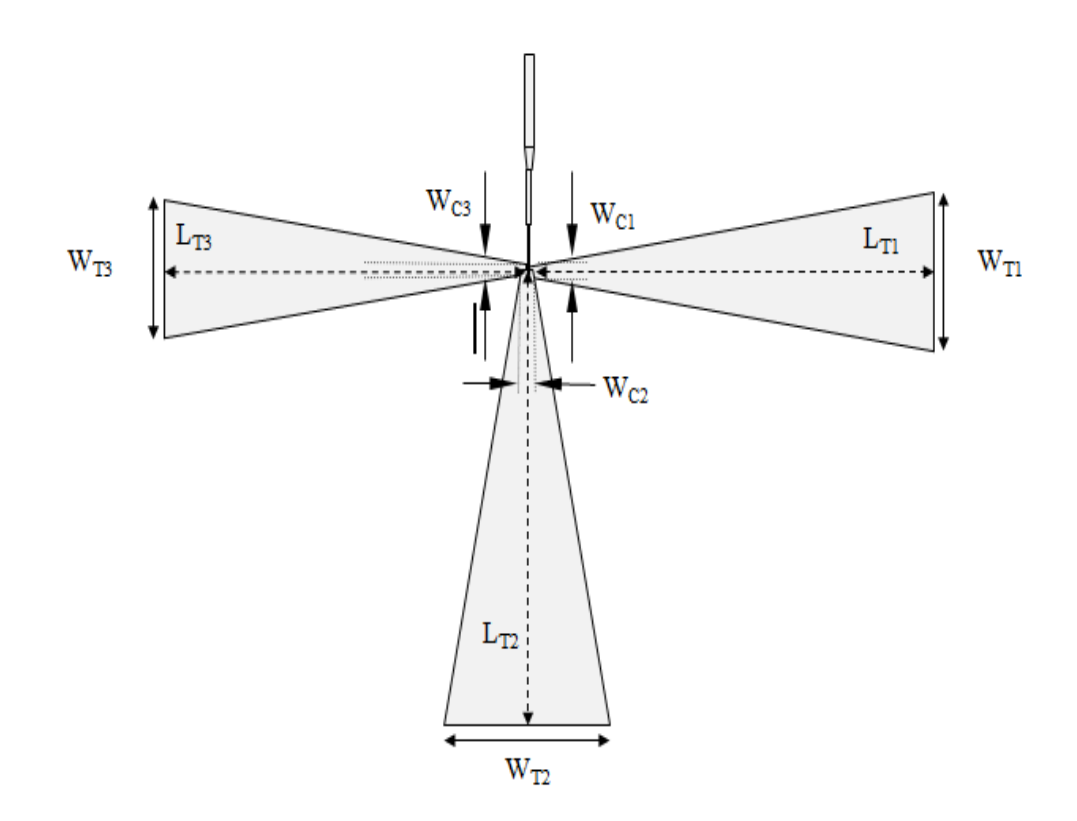

**Figure .III.21 :** Géométrie de l'antenne LTE/ WLAN/ WLAN. Les paramètres de l'antenne sont donnés par :  $W_{T1} = 23.46$  *mm*,  $W_{C1} = 1.57$  *mm*,  $L_{T1} = 62.08$  *mm*,  $W_{T2} = 25.36$ *mm*,  $W_{C2}$ =1.28 *mm*,  $L_{T2}$ =68.29 *mm*,  $W_{T3}$ =21.08 *mm*,  $W_{C3}$ =1.59 *mm*,  $L_{T3}$ = 55.27 *mm*.

Les résultats de simulation sont représentés ci-dessous :

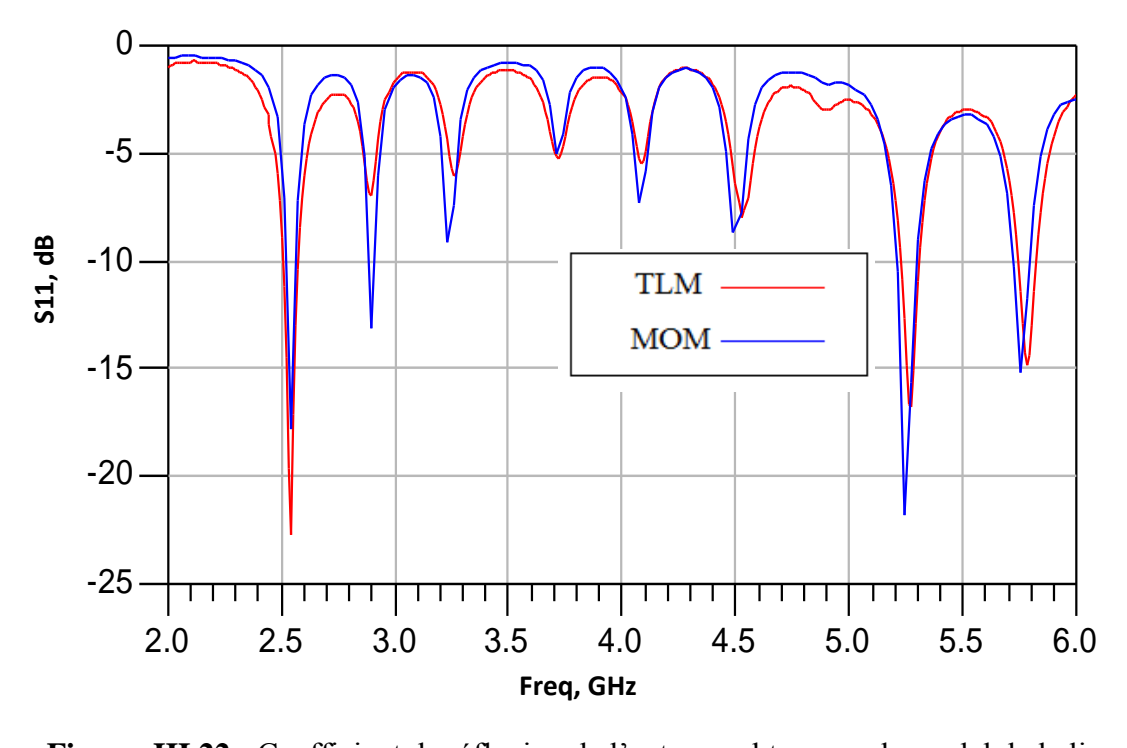

**Figure .III.22 :** Coefficient de réflexion de l'antenne obtenu par le model de la ligne de transmission et Momentum.

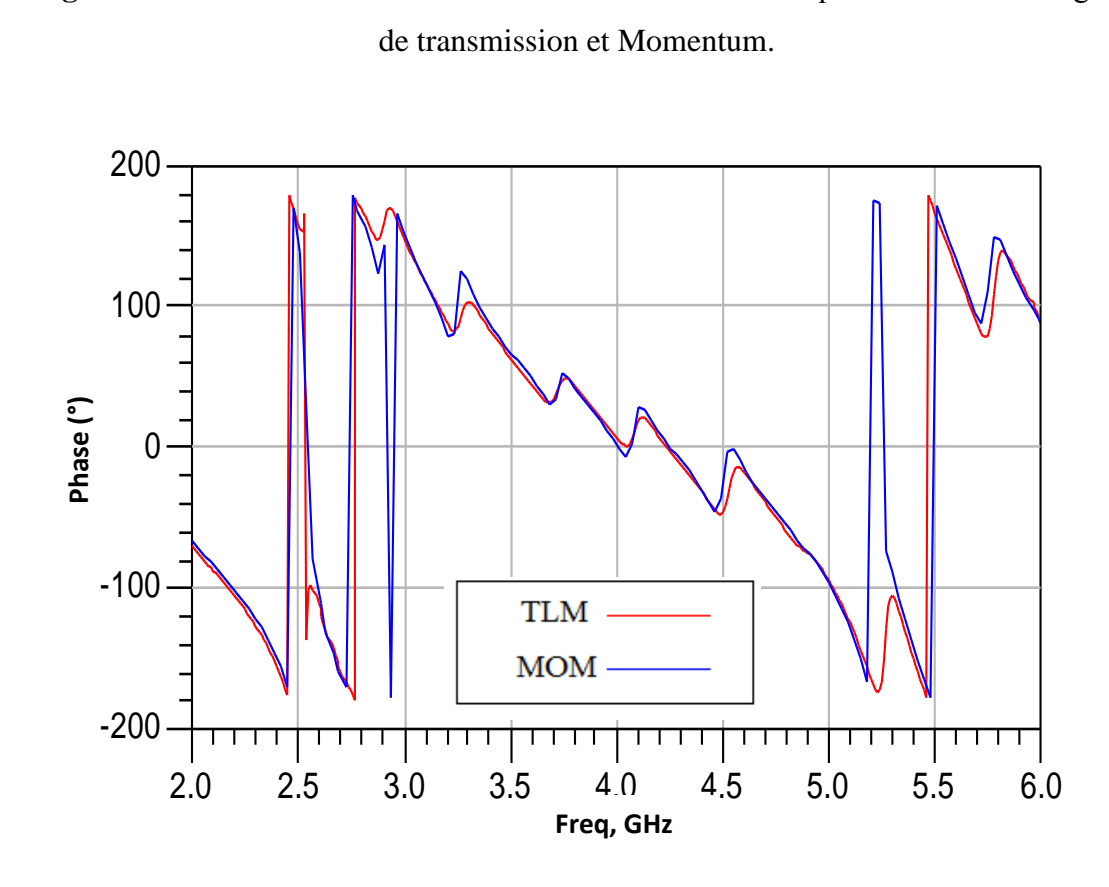

**Figure III.23 :** La phase réfléchie à l'entrée de l'antenne obtenu par le model de la ligne de transmission et Momentum.

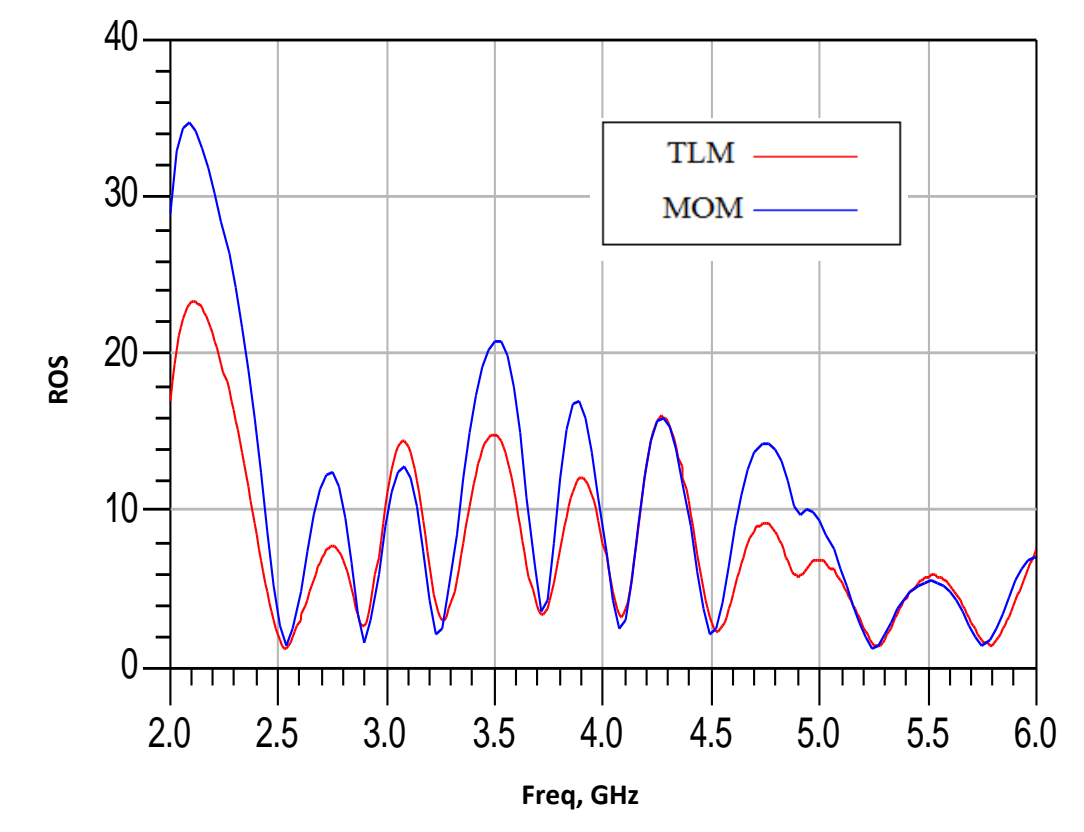

**Figure III.24 :** Rapport d'onde stationnaire obtenus par le model de la ligne de transmission et Momentum.

La simulation de l'antenne imprimée précédente présente des bons résultats pour l'adaptation de l'antenne tel qu'on voit trois pics de -23 dB ,-17 dB,-15 dB par la ligne de transmission et -18 dB, -22 dB, -15 dB par Momentum sur les bandes de fréquences de [2.5-2.69 GHz], [3.4–3.6 GHz] et [5.725–5.852 GHz].

 La phase est nulle pour la bande de fréquence (2.5-2.69 GHz), et pour le rapport d'onde stationnaire, la dernière figure montre qu'il est proche de l'unité.

#### **III.8 Conclusion**

Dans ce chapitre, nous avons présentés des structures d'antennes opérant dans plusieurs standards de télécommunication, destinés à des applications en communication sans fil. La conception de certaines antennes imprimées a permet le fonctionnement de celles –ci selon les standards actuelles. Ces antennes ont été simulées par le logiciel Momentum. Nous pouvons constater une bonne adaptation à l'entrée de l'antenne a été obtenue aux fréquences désirées pour les structures proposées avec un encombrement plus réduit.

# Conclusion Générale

Au cours de ce projet, nous nous sommes intéressés aux antennes imprimées de type bowtie qui peut être intégrée dans les laptops. Le but du travail concerne la conception de ces types d'antennes.

Ce travail a permis de concevoir des antennes imprimées qui ont des caractéristiques particulières concernant l'adaptation, la bande passante et l'efficacité de rayonnement. Les antennes imprimées ont l'avantage d'être compactes tout en ayant une large bande passante, facilement intégrables dans des combinés de communications de petites tailles et de faible coût.

La conception des différentes structures d'antennes imprimées tribandes a été réalisée à l'aide de logiciel de conception Momentum. Ces conceptions ont conduit à des antennes larges bandes trouvant leurs applications dans les divers standards des systèmes mobiles.

Il est certain que de nombreuses études restent à mener dans le domaine des antennes imprimées pour en avoir une connaissance aussi approfondie, leurs nombreux avantages devraient leurs procurer dans l'avenir une place toujours plus importante dans les systèmes de télécommunications.

A partir de ce travail, plusieurs perspectives peuvent être avancées. Tout d'abord, il parait intéressant de continuer les recherches sur les antennes en optimisant ces structures. Pour valider les résultats d'antennes simulées, il est très important de réaliser ces types d'antennes et effectuer des mesures sur ces différentes configurations qui donnent des résultats prometteurs pour une application industrielle.

#### **LA METHODE DES MOMENTS**

La méthode des moments est une méthode fréquentielle permettant de résoudre des équations intégrales complexes en les réduisant à un système linéaire d'équations. Elle est fondée donc sur la résolution numérique des équations intégrales dans le domaine fréquentiel dont l'inconnue est la densité du courant de surface. Cette méthode a été rendue populaire dans le cadre des problèmes du génie électrique par Harrington en 1968. Elle est très utilisée notamment pour la modélisation des problèmes d'antennes, elle permet la segmentation de la structure d'antenne et le choix des fonctions de bases appropriées pour représenter des courants sur ces segments. Elle nécessite également la définition d'un produit intérieur, vérifiant les conditions suivantes :  $(A, 1)$ 

$$
\langle f, g \rangle = \langle g, f \rangle \tag{A.1}
$$

$$
\langle \alpha f + \beta g, h \rangle = \alpha \langle f, h \rangle + \beta \langle g, h \rangle \tag{A.2}
$$

Elle consiste à résoudre une équation caractérisée par un opérateur *L* linéaire (Pouvant être différentielle ou intégral), une source d'excitation *q* connue et une réponse *p* (fonction à déterminer) et elle représente d'une manière globale la réponse du système que l'on veut caractériser. L'équation à résoudre est de la forme :

$$
L(p) = q \tag{A.3}
$$

La fonction *p* est décomposée en série de fonctions de bases connues  $p_i$  pondérées par des coefficients à déterminer *a <sup>i</sup>*et cela peut être résumé algébriquement par l'équation suivante :

$$
p = \sum_{i=1}^{N} a_i p_i \tag{A.4}
$$

Où *N* est le nombre de fonctions de bases *p <sup>i</sup>* qui décomposent la fonction *p*. Théoriquement, la fonction *p* peut être obtenue d'une façon exacte si *N* tend vers l'infini mais pratiquement, ce n'est pas le cas, car on ne peut calculer une somme dont le nombre de termes est infini. Pour ce faire, on se contente d'un nombre *N* fini satisfaisant le cas réel. En remplaçant (A.4) dans (A.3), tout en tenant compte de la linéarité de l'opérateur *L,* on aura l'équation suivante :

 $(A, 2)$ 

(A.2)

$$
L\left(\sum_{i=1}^{N} a_i p_i\right) = q \tag{A.5}
$$

Et, par conséquence ;

$$
\sum_{i=1}^{N} a_i L(p_i) = q
$$
\n(A.6)

Les coefficients *a i* ne sont pas connus à priori et doivent être déterminés. La méthode des moments surmonte ce problème en assumant un ensemble d'essais à l'aide de fonctions test (*tm*) appliqué par le produit intérieur à l'équation A.6, comme suit :

$$
\left\langle t_m, L\left(\sum_{i=1}^N a_i p_i\right) \right\rangle = \left\langle t_m, q \right\rangle \quad \text{Pour tout } m = 1...N \tag{A.7}
$$

La propriété commutative des opérateurs linéaires permet à l'équation (A.7) d'être récrite comme suit:  $\ddotsc$ 

$$
\sum_{i=1}^{N} a_i \langle t_m, L(p_i) \rangle = \langle t_m, q \rangle \quad \text{Pour tout } m = l \dots N
$$
\n(A.8)

Cette dernière peut être symboliquement exprimée sous la forme matricielle suivante :

$$
A_{m \times n} \ B_{n \times l} = C_{m \times l} \tag{A.9}
$$

Avec :

 $A = \begin{bmatrix} a_1 & a_2 & \Lambda & a_n \end{bmatrix}^T$ (A.10)

$$
B = \begin{bmatrix} \langle t_1, L(p_1) \rangle & \langle t_1, L(p_2) \rangle & \Lambda & \langle t_1, L(p_n) \rangle \\ \langle t_2, L(p_1) \rangle & \langle t_2, L(p_2) \rangle & \Lambda & \langle t_2, L(p_n) \rangle \\ \langle t_m, L(p_1) \rangle & \langle t_m, L(p_2) \rangle & \Lambda & \langle t_m, L(p_n) \rangle \end{bmatrix}^T
$$
(A.11)

$$
C = \begin{bmatrix} \langle t_1, q \rangle & \langle t_2, q \rangle & \Lambda & \langle t_m, q \rangle \end{bmatrix}^T
$$
 (A.12)

Assument que *B* , l'inverse de *B* existe, l'ensemble de coefficients liés aux fonctions de base peut être évalué de la façon suivante :

$$
A_{m \times n} = B_{m \times n}^{-1} C_{l \times n} \tag{A.13}
$$

On peut préciser que dans le contexte de l'analyse d'antenne, l'équation (A.13) devient aisément :

$$
V = IZ \tag{A.14}
$$

Enfin le système linéaire est obtenu, et la résolution de ce système permet d'obtenir les composantes de la densité de courant dans la base des fonctions de bases.

Notant que c'est une méthode relativement ancienne donc bien connue et bénéficiant des développements importants. Par ailleurs, le calcul, le stockage et la résolution d'un système linéaire à coefficients complexes de grande taille est pénalisant en terme de temps de calcul et d'espace mémoire, elle souffre donc du principal inconvénient qui est l'augmentation de la taille de calcul.

Il faut noter aussi que pour ce type de méthodes, il est nécessaire de respecter le domaine de validité, c'est-à-dire quelle peut être appliquée à n'importe quel type de corps homogène, mais elle ne convergera vers la solution exacte que si la taille des éléments est bien inférieure à la longueur d'onde λ. Généralement, un maillage avec des éléments de dimension inférieure à λ/10 permet d'obtenir de bons résultats, sans oublier que c'est une méthode qui nécessite habituellement un maillage simple (rectangulaire, triangulaire ou mixte).

# Bibliographie

- [1] G.A.Deschamps, "Microstrip microwave antennas",Third USAF Symposium on antennas, USA, 1953.
- [2] G. Kumar and K. P. Ray, "Broadband microstrip antennas", Artech House Boston, London, 2003.
- [3] V. Planisamy and R. Garg, "Analysis of arbitrarily shaped microstrip patch antennas using segmentation technique and cavity model", IEEE Transactions on Antennas and Propagations, Vol. AP-34, N°. 10, Octobre 1986.

[4] Hafedh Ben IBRAHIM GAHA, « Analyse et Conception des Antennes Fractales Applications aux Télécommunications Large Bande », Tunis, 2007.

- [5] H. Kuboyama, K. Fujimoto, and K. Hirasawa, "UHF bent-slot antenna system for portable equipment-II: Receiving performance in urban areas", IEEE Trans. Veh. Technology, vol. VT-35, No.3, pp. 129-134, 1987.
- [6] T. Taga, "Analysis for Mean Effective Gain of Mobile Antennas in Land Mobile Radio Environments", IEEE transactions on Vehicular Technology, Vol.39, No.2, May 1990.
- [7] W.C.Y. Lee, "Mobile Communications Engineering", New York, Wiley, 1982.
- [8] W.C. Jakes, "Microwave Mobile Communications", New York, Wiley, 1974.
- [9] L. Thourel, « Les Antennes, Calcul et Conception des dispositifs en Ondes Centimétriques et Millimétriques », Tome 2, CEPADUES-Editions, 1990.
- [10] C. Decroze, « Etude et Optimisation d'un nouveau type d'antenne coplanaire. Application à des liaisons de proximité et Utilisation pour des dispositifs multifonctions et large bande », thèse de doctorat, 06 Décembre 2002, Université de Limoges.
- [11] G. Villemaud, « Etude d'antennes ruban tridimensionnelles compactes pour liaison de proximité. Application à des systèmes de télémesure et de localisation de téléphones cellulaires », thèse de doctorat, 11 décembre 2002, Université de Limoges.

[12] R. Garg, P. Bhartia, I. Bahl and A. Ittipiboon, "Microstrip antenna design handbook", Artech house, Boston, MA, 2001.

- [13] J. R. James, P. S. Hall and C. Wood, "Microstrip antenna: Theory and design", Peter Peregrinus, London, UK, 1981.
- [14] J. R. James and P. S. Hall, "Handbook of microstrip antennas", Peter Peregrinus, London, UK, 1989.
- [15] NEBONNE Emmanuel, « Réalisation d'une antenne patch Alimentée par ouverture », Rapport de stage2007-2008, université de la réunion en France.
- [16] R. S. G. K. A. P. C.LUXEY, « Antennes imprimées-Bases et principes E3310 », Technique de l'Ingénieur, Mai 2007.
- [17] https://www.wimo.com/cgi-bin/cart.pl?l=f&add=18540.
- [18] K.-L.Wong et C.-H. Kuo.Internal GSM/DCS/PCS antenna for USB dongle application.
- Microwave and Optical Technology Letters, vol.48, no.12, pages 2408–2412, Décembre2006.
- [19] http://www.hellopro.fr/btc2-data-module-bluetooth-class2-2009527-222928-produit.html.
- [20] http://www.clubic.com/actualite-262020-intel-antenne-integree-pc-portables.html.
- [21] Asim Akhtar, Hassan Mateen Alahi and Moeed Sehnan, «Simulation of Phased Arrays with Rectangular Microstrip Patches on Photonic Crystal Substrates», Linnaeus university, 12-10-2012.
- [22] CHABANE BENNAI née benmansour thorayya "ANALYSE ET CONCEPTION D'ANTENNES VIVALDI", thèse de magister, Tlemcen, 2013.

**[**23] Mohammed Moulay , Mehadji Abri, and Hadjira Abri Badaoui , « quad-Band Bowtie Antenna Design for Wireless Communication System Using an Accurate Equivalent Circuit Model », International Journal of Microwave Science and Technology Volume 2015 (2015), Article ID 637607.

**[**24] Y.BELHADEF, "Conception d'antennes PIFAs large bande et multi-bandes pour différents standards de télécommunications mobiles ", Thèse de Doctorat, Tlemcen 2011.